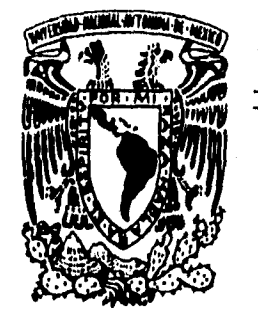

 $\mathcal{L}_{\text{max}}$ 

## UNIVERSIDAD NACIONAL AUTONOMA DE MEXICO

 $21$ 

ESCUELA NACIONAL DE ESTUDIOS PROFESIONALES

## ACATLAN

**URIVERSIDAD HACIONAL AUTOROMA DE FIEXICO** 

## " DESARROLLO DE UN SISTEMA EN LÍNEA UTILIZANDO UNA HERRAMIENTA CASE"

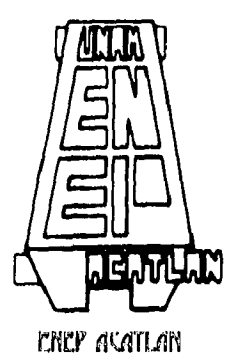

MEMORIA DE DESEMPEÑO PROFESIONAL QUE PARA OBTENER EL TÍTULO DE:

LICENCIADO EN MATEMÁTICAS APLICADAS Y COMPUTACIÓN

PRESENTA:

ADRIAN HERNÁNDEZ GONZÁLEZ

STA. CRUZ ACATLÁN, EDO. DE MEX. SEPTIEMBRE 1996

TESIS CON FALLA DE ORIGIN

**TESIS CON FALLA DE ORIGEN** 

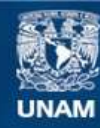

Universidad Nacional Autónoma de México

**UNAM – Dirección General de Bibliotecas Tesis Digitales Restricciones de uso**

## **DERECHOS RESERVADOS © PROHIBIDA SU REPRODUCCIÓN TOTAL O PARCIAL**

Todo el material contenido en esta tesis esta protegido por la Ley Federal del Derecho de Autor (LFDA) de los Estados Unidos Mexicanos (México).

**Biblioteca Central** 

Dirección General de Bibliotecas de la UNAM

El uso de imágenes, fragmentos de videos, y demás material que sea objeto de protección de los derechos de autor, será exclusivamente para fines educativos e informativos y deberá citar la fuente donde la obtuvo mencionando el autor o autores. Cualquier uso distinto como el lucro, reproducción, edición o modificación, será perseguido y sancionado por el respectivo titular de los Derechos de Autor.

## **JURADO ASIGNADO**

 $\mathbf{r}$ 

 $\sim 10$ 

 $\Phi_{\rm{eff}}$  and  $\Phi_{\rm{eff}}$  are the spin of the spin of the spin of the spin of the spin of  $\Phi$ 

Presidente : Ing. Ruben Romero Ruiz. Vocal : Fis. Mat. Jorge Luis Suárez Madariaga. Secretario : Lic. Juan Carlos Rendon Aguilar. ler. Suplente: Lic. Judith Jaramillo López. 2do. Suplente: Lic. Mayra Elizondo Cortes.

Asesor del tema: Jorge Luis Suárez Madariaga, Sustentante : Adrian Hernández González.

*DESARROLLO DE UN SiSTEAM EA' LIA'KI untizANno IIA'A IIERRAAIIENTA CiSt:* 

Este trabajo lo dedico con mucho cariño a 3 personas que son y seguirán siendo parte de mi vida:

## A mi padre **Juan Hernández Campos,**

gracias por brindarme tu amor y tu apoyo, ahora y siempre, por tus horas de desvelo, por tu preocupación para que tu hijo fuera un triunfador. I•loy todos tus esfuerzos y sacrificios han culminado con éxito ya que has logrado darme la mejor de las herencias... Te quiero.

## A mi madre **Gabina González Najar,**

gracias por tu confianza y cariño, por enseñarme que la responsabilidad es un factor importante para madurar... Te quiero.

## A mi esposa **Lupita Sánchez González,**

gracias por ser tan linda y especial conmigo, por motivarme y alentarme a realizar una más de mis metas. Por tu apoyo incondicional y porque se que siempre estarás conmigo... Te Amo.

*DESARROLLO DE UN SISTEMA EN LINEA UTILIZANDO UNA HERRAMIENTA EISE* 

## **AGRADECIMIENTOS**

Para el desarrollo de éste trabajo fue importante la interacción con diferentes personas, las cuales demostraron en todo momento su carácter desinteresado, y mediante ésta página deseo expresarles mi agradecimiento:

## A **Jorge Luis Suárez Madariaga,**

por todas sus correcciones y sugerencias las cuales permitieron desarrollar éste trabajo, así como por la amistad que se ha ido forjando desde el comienzo de éste.

## A mis **compañeros y maestros de la carrera,**

por sus comentarios y ánimos que me dieron para seguir adelante.

## A la **UNAM,**

la cual ha permitido formarme académicamente y en especial a la NEP Acallan.

### A mis hermanos **Juan, Luis y Hugo,**

por los momentos que hemos compartido juntos y por creer en mí.

### A mis **compañeros de trabajo,**

por su amistad y cooperación, y un especial agradecimiento a Paty.

*DESARROLLO DE UN SISTEMA EN LÍNEA UTILIZANDO UNA HERRAMIENTA CASE* 

## **ÍNDICE**

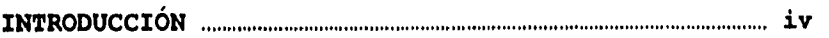

## **CAPÍTULO 1: INSTITUCIÓN BANCARIA**

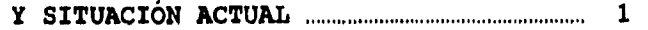

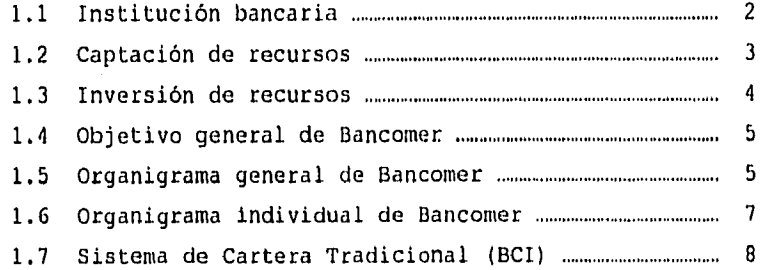

## **CAPÍTULO 2: METODOLOGÍA DE DESARROLLO UTILIZANDO FOUNDATION COMO HERRAMIENTA CASE .............. 10**

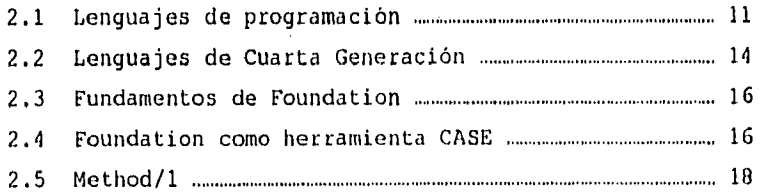

*numato DE UN MUNA EN LINEA MIMANDO VISA HERRAMIENTA CASE i.* 

المتبد

**INDICE** 

 $\bar{\mathbf{1}}\bar{\mathbf{1}}$ 

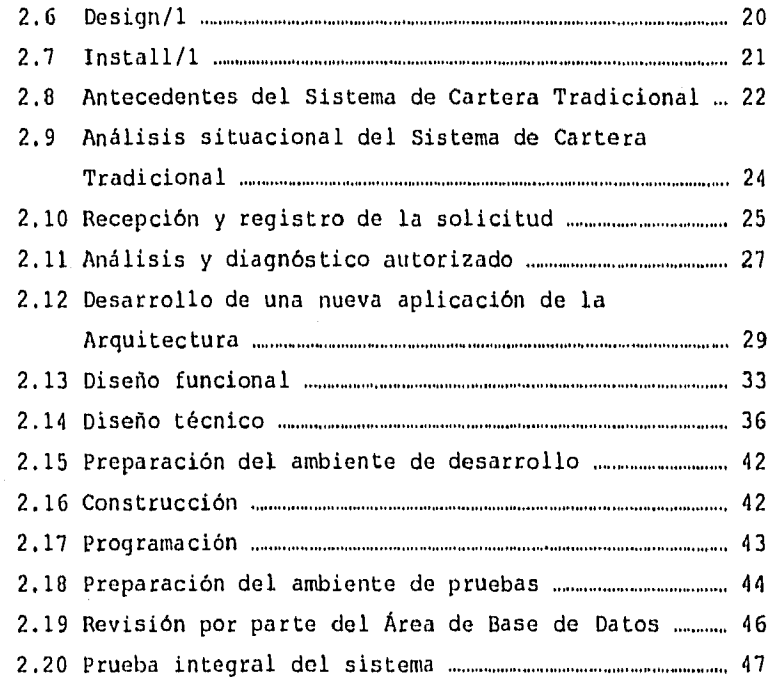

## **CAPÍTULO 3: IMPLANTACIÓN DEL SISTEMA 49**

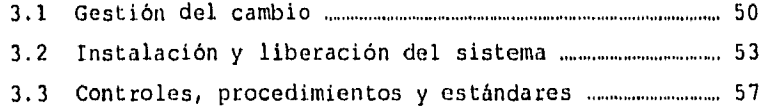

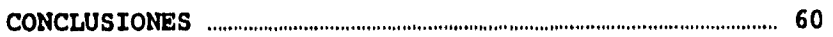

### **DESARROLLO DE UNSISTEMA EN LÍNEA UTILIZANDO UNA HERRAMIENTA CASE**

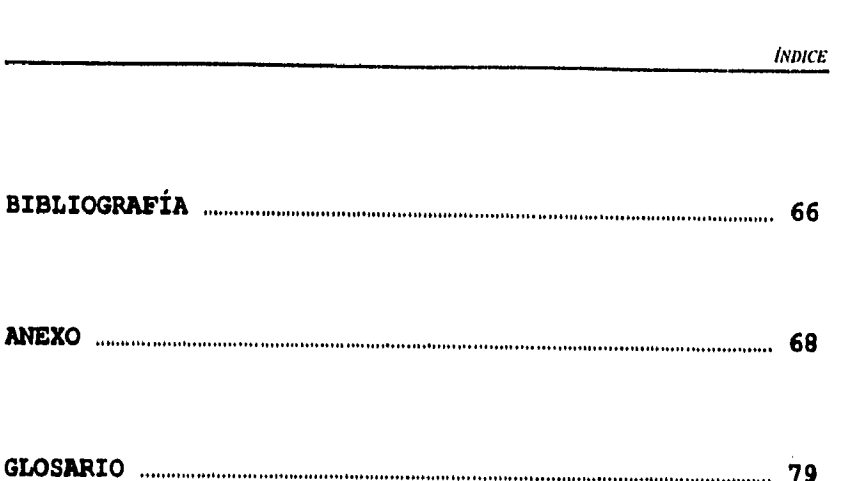

DESARROLLO DE UN SISTEMA EN LÍNEA UTILIZANDO UNA HERRAMIENTA CASE

iii

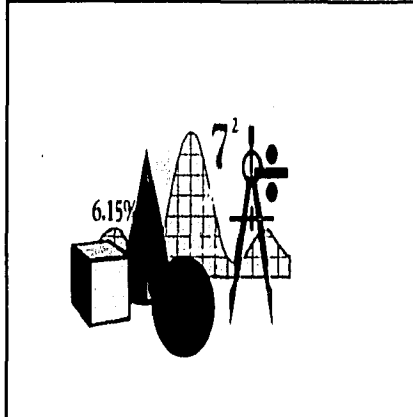

 $\bar{z}$ 

# INTRODUCCIÓN

Es un buen libro aquél que se abre con expectación y se cierra con provecho.

 $-d$ leott -

 $\overline{iv}$ 

 $\langle \cdot | \cdot \rangle = \langle \cdot | \cdot \rangle = \langle \cdot | \cdot \rangle_{\text{max}}^{\text{max}} \langle \cdot | \cdot | \cdot \rangle_{\text{max}} = \langle \cdot | \cdot \rangle_{\text{max}} \langle \cdot | \cdot \rangle_{\text{max}}.$ 

 $\mathcal{L}(\mathcal{E})$ 

.<br>Menerola interna

E MARIO DE LA BRETTA i <del>ka sakan ka shekara 1999.</del><br><mark>Genadia ana q</mark>adhi wa sukiyo ka shekara 1999. duda alguna tione anno che no gardo con la medida en que se cuante constitución de la constitución  $\sim 10^{-1}$ marcar la diferencia entre lacea popular de  $\frac{1}{2} \sum_{i=1}^n \frac{1}{2} \sum_{j=1}^n \frac{1}{2} \sum_{j=1}^n \frac{1}{2} \sum_{j=1}^n \frac{1}{2} \sum_{j=1}^n \frac{1}{2} \sum_{j=1}^n \frac{1}{2} \sum_{j=1}^n \frac{1}{2} \sum_{j=1}^n \frac{1}{2} \sum_{j=1}^n \frac{1}{2} \sum_{j=1}^n \frac{1}{2} \sum_{j=1}^n \frac{1}{2} \sum_{j=1}^n \frac{1}{2} \sum_{j=1}^n \frac{1}{2} \sum_{j=$ consequencias do obtain derivation  $\mathbb{P}^1$  and  $\mathbb{P}^1$ posibles de cada um de circo estadounidades de sared podemon durie avec in aptiguity of the first 208 2926 BOBY CLYPTON (Company of Company) diverti temporal del componente  $\label{eq:convergence} \overline{\text{Cov}}(\mathcal{C}, \mathcal{C}, \mathcal{C}) = \sum_{i=1}^n \sum_{j=1}^n \mathcal{C}_{ij}(\mathcal{C}, \mathcal{C}) \sum_{j=1}^n \mathcal{C}_{ij}(\mathcal{C}, \mathcal{C}) \sum_{j=1}^n \mathcal{C}_{ij}(\mathcal{C}, \mathcal{C}) \sum_{j=1}^n \mathcal{C}_{ij}(\mathcal{C}, \mathcal{C}) \sum_{j=1}^n \mathcal{C}_{ij}(\mathcal{C}, \mathcal{C}) \sum_{j=1}^n \mathcal{C}_{ij}(\mathcal{C}, \mathcal{C}) \$  $\mathrm{dist}(\mathfrak{Q}) = \mathrm{Sym}^2 \left( \big( \mathfrak{Q} \mathrm{ev}^* \big) \right) \cap \mathcal{P} \times \mathcal{P} \right) \cap \mathcal{P} \times \mathcal{P} \times \$ 

which is  $\mathbb{Z}_2^2 = \mathbb{C}^2$  . We have a set  $\mathbb{Z}_2$  , we have  $\mathbb{Z}_2$  and  $\mathbb{Z}_2$ .<br>Mikros voltak († 1  $\label{eq:3.1} \mathcal{O}(\max_{i=1}^n \mathcal{O}(\log n^{1/2})^{1/2}) \leq \mathcal{O}(\log n^{1/2})^{1/2} \leq \mathcal{O}(\log n^{1/2})^{1/2}$ 

 $\label{eq:1} \frac{1}{2} \left( \mathcal{L}^2 \right) = \left( \mathcal{L}^2 \right) \left( \mathcal{L}^2 \right) = \left( \mathcal{L}^2 \right) \left( \mathcal{L}^2 \right) = \left( \mathcal{L}^2 \right) \left( \mathcal{L}^2 \right)$  $\label{eq:2.1} \frac{1}{\sqrt{2}}\left[\frac{1}{\sqrt{2}}\left(\frac{1}{\sqrt{2}}\right)^2\right] \left[\frac{1}{\sqrt{2}}\left(\frac{1}{\sqrt{2}}\right)^2\right] \left[\frac{1}{\sqrt{2}}\left(\frac{1}{\sqrt{2}}\right)^2\right] \left[\frac{1}{\sqrt{2}}\left(\frac{1}{\sqrt{2}}\right)^2\right] \left[\frac{1}{\sqrt{2}}\left(\frac{1}{\sqrt{2}}\right)^2\right] \left[\frac{1}{\sqrt{2}}\left(\frac{1}{\sqrt{2}}\right)^2\right] \left[\frac{1}{\sqrt{2}}\left(\$  $\hat{f}$  is a continuous form of  $\hat{f}$  , and  $\hat{f}$  , and  $\hat{f}$  , and  $\hat{f}$  , and  $\hat{f}$  , and  $\hat{f}$  , and  $\hat{f}$  , and  $\hat{f}$  , and  $\hat{f}$  , and  $\hat{f}$  $\mathcal{A}$  is the following the contract of the space of the space of the contract of the contract of the contract of the contract of the contract of the contract of the contract of the contract of the contract of the contr  $\label{eq:2.1} \begin{split} \mathcal{L}_{\text{max}} &= \frac{1}{2} \int_{\mathbb{R}^3} \frac{d\mathbf{r}}{d\mathbf{r}} \, d\mathbf{r} \, d\mathbf{r} \,, \\ \mathcal{L}_{\text{max}} &= \frac{1}{2} \int_{\mathbb{R}^3} \frac{d\mathbf{r}}{d\mathbf{r}} \, d\mathbf{r} \,, \\ \mathcal{L}_{\text{max}} &= \frac{1}{2} \int_{\mathbb{R}^3} \frac{d\mathbf{r}}{d\mathbf{r}} \, d\mathbf{r} \,, \\ \mathcal{L}_{\text{max}} &= \frac$ 

 $\label{eq:2.1} \lim_{\lambda\to 0}\sum_{i=1}^n\sum_{\alpha\in\mathbb{Z}}\sum_{\alpha\in\mathbb{Z}}\sum_{\alpha\in\mathbb{Z}}\sum_{\alpha\in\mathbb{Z}}\sum_{\alpha\in\mathbb{Z}}\sum_{\alpha\in\mathbb{Z}}\sum_{\alpha\in\mathbb{Z}}\sum_{\alpha\in\mathbb{Z}}\sum_{\alpha\in\mathbb{Z}}\sum_{\alpha\in\mathbb{Z}}\sum_{\alpha\in\mathbb{Z}}\sum_{\alpha\in\mathbb{Z}}\sum_{\alpha\in\mathbb{Z}}\sum_{\alpha\in\mathbb{Z}}\sum_{\alpha\in\mathbb{$ 

 $\frac{3}{4}$  .

## **INTRODUCCIÓN**

El desarrollo alcanzado hoy por las Organizaciones demanda una gran cantidad de información, esta información sin duda alguna tiene asociado un valor económico ya que en la medida en que se cuente con ella en el momento oportuno, puede marcar la diferencia entre buenas o malas decisiones, y como consecuencias de estas decisiones, provocar dos resultados posibles de cada una de ellas con cierta eficiencia. Por esta razón podemos decir que la información es un recurso critico que debe administrarse adecuadamente para que ayude a la Organización en el logro de sus objetivos. Por otra parte, las Empresas de nuestros días están obligadas a tomar decisiones cada vez más precisas y con mayor rapidez. La **informática**  enfrenta estos problemas y los relaciona, estudiando el mejor modo de proporcionar la información necesaria para la torna de decisiones.

Para lograr sus metas, la informática estudia el diseño y la utilización de equipos, sistemas y metodologias que permitan captar y tratar los datos adecuados, a fin de obtener información útil para la toma de decisiones. Sin embargo, en la mayoría de las Empresas no existe una metodología adecuada. y por lo consiguiente no se tiene el planteamiento real de los objetivos para el mayor aprovechamiento de los recursos, los

*DESARROLLO DE UN SISTEMA EA' LINE1 MIMANDO DNA DERRAMIEATA* CASI: **y** 

costos de mantenimiento a éstos sistemas desarrollados bajo estas metodologlas no adecuadas pueden resultar muy elevados, ya que no se cuenta con los antecedentes y documentación necesaria para poder modificarlos o mantenerlos rentables. Así mismo, no se cuenta con una planeación de actividades que se ajuste lo más posible a la realidad y obtener los resultados esperados, en consecuencia se genera la duplicidad y omisión de información.

Para que un sistema resulte rentable debe ser desarrollado bajo una metodología práctica y eficiente, considerando los puntos más importantes en cada una de Las etapas del ciclo del sistema.

Poco a poco, los lenguajes han evolucionado y hoy en dia existe un sin número de paquetes de software pertenecientes a la Cuarta Generación, ofreciendo varios tipos de herramientas que ayudan al desarrollo de un sistema. **Foundation** es un ejemplo de estos paquetes de software que pertenecen a la Cuarta Generación y que más adelante describiré a detalle.

#### **OBJETIVO GENERAL**

Describir detalladamente los pasos que fueron necesarios para la implantación exitosa de un sistema en linea desarrollado con una herramienta **CASE,** desde su solicitud como requerimiento y hasta la instalación del sistema.

**DESARROLLO DE UN SISTEMA EN LÍNEA UTILIZANDO UNA HERRAMIENTA CASE**  $\mathbf{vi}$ 

#### **OBJETIVOS PARTICULARES**

- Mostrar las ventajas de explotar los recursos proporcionados por un lenguaje de Cuarta Generación.
- Detallar las funciones y responsabilidades de cada una de las personas que participaron en el desarrollo del sistema.
- Mencionar las diversas actividades y su secuencia requerida, a fin de poder mostrar los elementos que fueron necesarios para el desarrollo del sistema y del cual se obtuvo una planeación razonable de acuerdo al proyecto.
- Describir mi participación dentro del **Proyecto de Cartera On-Lino,** que se desarrolló utilizando Foundation como herramienta CASE.

## **DESCRIPCIÓN DE CAPÍTULOS**

En el capítulo **1,** se describe el marco operativo de la metodología, es decir, en dónde se llevó a cabo el desarrollo del sistema, así como también, el entorno bajo el cual nació la necesidad de un sistema en línea. Se darán a conocer los conceptos básicos de la operación de una Institución Bancaria y su situación actual.

*DESARROLLO DE UN SISTEMA EN LÍNEA UTILIZANDO UNA HERRAMIENTA CASE* $v$ **ii** 

En el capítulo 2, se describen los componentes de la herramienta CASE, utilizada para el desarrollo del sistema en linea, denominada Foundation. Se detallan las actividades realizadas para el análisis y desarrollo de un sistema en linea, tomando como modelo el sistema actual de Cartera Tradicional que se procesa en batch.

Capitulo 3, la implantación del sistema es la última fase para poner en operación el nuevo sistema. Se describen las actividades realizadas para la liberación del nuevo sistema en linea denominado Cartera On-Line.

*DESARROLLO DE UN SISTEMA EN LÍNEA UTILIZANDO UNA HERRAMIENTA CASE* $\overrightarrow{viii}$ 

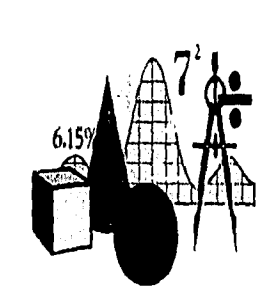

# CAPÍTULO 1

# INSTITUCIÓN BANCARIA<br>Y SITUACIÓN ACTUAL

 $\bigcup$ os hombres aprenden mientras enseñan.

- Seneca -

 $\mathbf{1}$ 

## **CAPÍTULO 1**

## **INSTITUCIÓN BANCARIA Y SITUACIÓN ACTUAL**

## **1,1 INSTITUCIÓN BANCARIA**

Una Institución Bancaria es una "Institución de Crédito que requiere de una concesión del Gobierno Federal, para poder realizar las operaciones que la Ley cataloga como actividades de BANCA y CRÉDITO". <sup>(1)</sup>

Una Institución Bancaria es una entidad constituida por. Ley como Sociedad Anónima, que ejerce el crédito en forma masiva y profesional; su principal función es de fungir como intermediaria, por una parte capta los recursos del público y por otra pone a disposición a otras personas los recursos para beneficio de sus actividades productivas, de distribución o consumo.

De lo anterior se entiende que toda Institución Bancaria o de Crédito, practica básicamente dos operaciones: primera, Captación de Recursos; y segunda, Inversión de Recursos.

ni C. P. FARIAS G. Pedro, "Avance objetivo de la Contabilidad Bancaria", Editorial Géminis, lra. Edición, México 1988, Pág. 7.

**DESARROLLO DE UN SISTEMA EN LÍNEA UTILIZANDO UNA HERRAMENTA CASE** 

*C,u'lnlly r: iturtructáv BANCARIA r sama& ACTUAL* 

3

Dichas operaciones dan nacimiento a lo que se conoce en el medio Bancario como Operaciones Activas y Operaciones Pasivas.

## **1.2 CAPTACIÓN DE RECURSOS**

"La captación de recursos u operación pasiva se entiende como aquella operación que realiza la Institución Bancaria para allegarse de dinero, esencialmente del público en general, por lo que se convierte en deudor de las personas que se lo facilitan. En otras palabras, constituyen las obligaciones que la Institución Bancaria contrae por los fondos que obtiene de diversas procedencias". <sup>121</sup>

Desde el punto de vista contable y en un aspecto más general, las operaciones pasivas podrían conceptuarse como aquellas que la Institución Bancaria registra en su pasivo. Entre las más importantes podemos mencionar las siguientes:

• Depósito a la vista (cuenta de cheques},

- Depósitos a plazo.
- Depósitos de ahorro.
- Préstamos de Empresas y Particulares.
- Emisión de Bonos Bancarios.
- Préstamos de Bancos.
- Títulos de Capitalización.

<sup>[2]</sup> C. P. FARIAS, Op. Cit. Pág. 9.

**DESARROLLO DE UN SISTEMA EN LÍNEA UTILIZANDO UNA UERRAMIENTA CASE** 

*ci rimo I: INSTITUCIÓN BANCARIA I\* SITUACIÓN ACTUAL* 

#### **1,3 INVERSIÓN DE RECURSOS**

"La inversión de recursos u operación activa, se entiende por aquella que efectúa la Institución Bancaria al invertir el dinero que recibió de terceras personas, poniéndolo en condiciones de producir y por lo consiguiente se conforma en acreedor de las personas a quiénes se los proporciona. En un sentido más general se puede definir como aquellas operaciones que realiza la Institución Bancaria al invertir, tanto los recursos propios, como los ajenos que maneja". <sup>(1)</sup>

Entre los más importantes podemos citar los siguientes:

- \* Inversiones en valores.
- Descuentos.
- \* Préstamos Quirografarios.
- Préstamos Prendarios.
- Créditos Simples y en Cuenta Corriente.
- Créditos de Habitación o de Avío.
- \* Créditos Refaccionarios.
- Préstamos Inmobiliarios y Personales.
- Créditos Comerciales.
- \* Inversiones en Muebles e Inmuebles.

<sup>11</sup> C. P. FARIAS, Op. Cit. Pág. 10.

**DESARROLLO DE UN SISTEMA EN LÍNEA UTILIZANDO UNA IIERRAMIENTA CASE** 

*CAPITULO I: INSTITUCIÓN BANCARIA ruma& AcTuAL* 

## **1.4 OBJETIVO GENERAL DE BANCOMER**

El objetivo de esta Institución Bancaria es ser la mejor opción para satisfacer las necesidades de la sociedad en servicios financieros con la máxima seguridad y calidad. Ofrecer a la gente las mejores condiciones para su desarrollo integral, en respuesta a su esfuerzo individual y de equipo. Obtener un rendimiento atractivo para los accionistas y contribuir de manera importante, al desarrollo económico y social de la comunidad.

#### **1.5 ORGANIGRAMA GENERAL DE BANCOMER**

Para lograr sus objetivos, Bancomer esta dirigido por una **Presidencia** la cual se encarga de promover ante sus socios y accionistas **(Consejo do Administración)** las estrategias más favorables para ser la institución Bancaria más rentable. Se apoya en una **Dirección General, Contraloría**  y **Consejo Asesor,** para pronosticar tendencias financieras y establecer sus metas. La **Dirección General** se apoya en **4**  áreas **(Crédito y Gestión de Riesgos; Finanzas / Control /**  Gestión / Administración; Sistemas / Planeación y Operación; **Recursos Humanos y Comunicación)** para atender a la unidad de negocio. La unidad de negocio se dividió en 5 bancas **(Servicios; Consumidor; Institucional; Hipotecaria y Especializada)** donde cada cliente, dependiendo del servicio solicitado a Bancomer, encaja en alguna de dichas bancas.

*DESARROLLO DI: UN SISTEMA EN LÍNEA urtuzANDO UNA* **ifriiliAMIENTA CASE 5** 

CAPÍTULO 1: INSTITUCIÓN BANCARIA Y SITUACIÓN ACTUAL

 $\mathcal{F}=\{f(x), f(x), x\in \mathcal{F}\}$  , where  $\mathcal{F}=\{f(x), f(x)\}$ 

El área de Sistemas / Planeación y Operación es la encargada de administrar los recursos de cómputo (hardware y software) entre otras cosas. Cualquier necesidad de sistematización requerida por cualquier otra área del banco, es atendida por dicha área.

skildnik (\* 1676)

En el siguiente organigrama se ilustra mejor lo anterior:

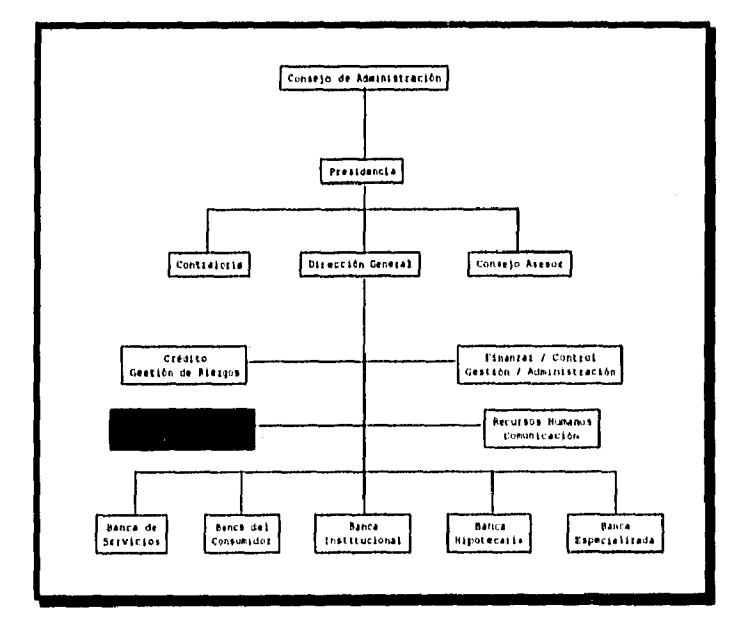

#### DESARROLLO DE UN SISTEMA EN LÍNEA UTILIZANDO UNA HERRAMIENTA CASE

 $\boldsymbol{6}$ 

#### 1.6 ORGANIGRAMA INDIVIDUAL DE BANCOMER

El área de Sistemas / Planeación y Operación está dividida en 2 direcciones, cada una de las cuales es responsable de varios sistemas.

Dentro de la Dirección Adjunta de Planeación y Desarrollo de Sistemas " A ", se encuentra el área de Sistemas de Cartera, el cual es el encargado del soporte, mantenimiento y desarrollo de sistemas, orientado a sistematizar la operación y el otorgamiento de créditos (manejo de la cartera).

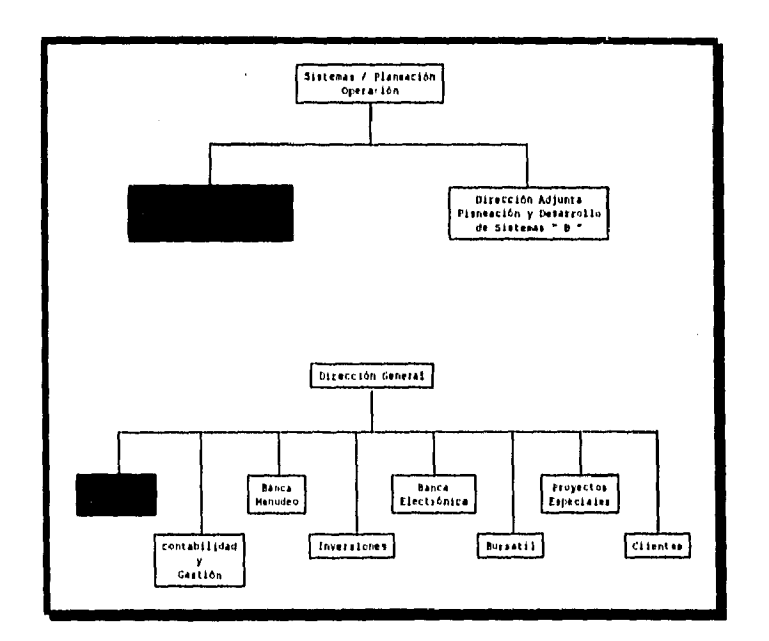

#### DESARROLLO DE UN SISTEMA EN LÍNEA UTILIZANDO UNA HERRAMIENTA CASE

 $\overline{7}$ 

#### **1.7 SISTEMA DE CARTERA TRADICIONAL (BCI)**

El desarrollo del nuevo sistema en línea se llevó a cabo en la División de Proyectos de Cartera que hasta ahora sólo llevaba procesos batch. Es en esta área donde se detecta la urgente necesidad de estandarización y automatización de las herramientas de control y seguimiento del crédito establecidas actualmente en la Banca Comercial.

El sistema de Cartera, llamado comúnmente Cartera Tradicional, se procesaba en Banca del Interior en equipos demasiados pequeños: IBM 5/36 en lenguaje RPG, los cuales se encontraban en cada uno de los Centros Regionales, teniendo así 46 sistemas independientes que contabilizaban la Cartera Tradicional. Por otro lado, para Banca Metropolitana se encontraba un sistema de Cartera Tradicional denominado BCT, el cual fue desarrollado en lenguaje COBOL en 1982 y también era independiente de los sistemas de los Centros Regionales.

El procedimiento de mantenimiento y desarrollo de nuevos productos para el sistema de Cartera en Banca del interior era demasiado costoso. El mantener los 46 sistemas independientes en una misma versión era muy dificil, porque cada Centro Regional manejaba en diferente forma los créditos otorgados. Este sistema en Banca del Interior se procesaba en forma batch por cada Centro Regional y no existía un manual de operación que especificara los procesos y resultados.

*DESARROLLO DE UN SISTEMA EN LINEA UTILIZANDO UNA DERRAMIENIA CASE* **8** 

El sistema de Banca Metropolitana también era un sistema de proceso batch, éste estaba mejor controlado en cuanto a las modificaciones realizadas ya que existía un manual de operación, pero aún así, existían grandes diferencias en el otorgamiento de créditos de éste sistema contra los especificados por cada Centro Regional.

De lo anterior se desprendían 3 problemas esenciales de la Cartera Tradicional: primero, la definición de más de una politica en el otorgamiento de créditos; segundo, la dificil consolidación de cifras de la Cartera Tradicional a nivel nacional; y tercero, la entrega de información oportuna a las áreas de línea y promoción para la toma de decisiones.

A raiz de estos problemas se desarrolló un sistema de Cartera Tradicional centralizado, denominado BCI, para Banca del Interior y Banca Metropolitana, el cual se procesa en batch en el equipo central del banco (Equipo 3090 de IBM Mainframe) y fue desarrollado en COBOL. Con éste sistema se solucionaban los dos primeros problemas, pero aún existía el tercero. De ésta manera nace la idea de desarrollar un sistema en línea que explotara la información centralizada de la Cartera Tradicional en BCI y que satisficiera las necesidades de información del negocio.

#### *DESARROLLO PE UN SISTEMA EN LÍNEA UTILIZANDO UNA IIERRAMIENTA CASE* **9**

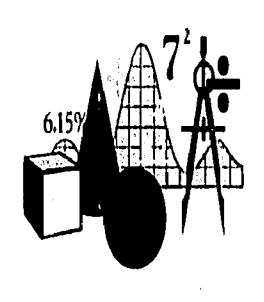

## **CAPÍTULO 2**

## METODOLOGÍA DE DESARROLLO UTILIZANDO FOUNDATION COMO HERRAMIENTA CASE

En los libros perdura la imagen del ingenio y del conocimiento de los hombres.

- Jeancis Bacon -

 $\overline{10}$ 

## **CAPÍTULO 2 METODOLOGÍA DE DESARROLLO UTILIZANDO FOUNDATION COMO HERRAMIENTA CASE**

#### **2.1 LENGUAJES DE PROGRAMACIÓN**

Para que un sistema de información resulte eficaz y eficiente, es necesario que se tenga un adecuado lenguaje de programación para su desarrollo, se puede decir que es un factor importante para el éxito del sistema, ya que las características del lenguaje de programación determinan el tipo de riesgos que se pueden presentar.

El lenguaje de programación comúnmente llamado software, es importante en los sistemas por varias razones, en primera instancia el equipo de cómputo (hardware) sin considerar su tamaño, costo o fabricante no puede funcionar sin el software.

Además del sistema operativo, los programas de aplicación indican a la computadora cuáles son las funciones Y actividades que debe cumplir y cómo llevarlas a cabo.

Así mismo, un software puede causar grandes riesgos a una organización si no está diseñado para proporcionar los controles necesarios o manejo adecuado de códigos de error.

DESARROLLO DE UN SISTEMA EN LÍNEA UTILIZANDO UNA HERRAMIENTA CASE **11** maio 11

*colmo* **2:** *METODOLOGIA DE DESARROLLO UTILIZANDO FOUAVATION COMO IIE,RRAillIENTA CASE* 

La eficiencia en un lenguaje de programación debe considerarse como el objetivo principal. Los programadores deben seleccionar las instrucciones para procesar datos tan rápida y fácilmente como sea posible. La rapidez y la eficiencia del procesamiento de datos también puede variar de acuerdo al modo como se introducen los datos y al orden en que se procesen.

La programación ha tenido los mismos adelantos que se han observado en el equipo de cómputo. La producción de los lenguajes es un proceso intensivo, poco automatizado, pero el interés en la elaboración de un software eficaz, eficiente y confiable ha ocasionado que se preste más atención en éste proceso. Es así como los lenguajes de programación se han clasificado en **Generaciones** según sus características o grado de desarrollo, de ésta manera tenemos las siguientes **Generaciones de Lenguajes de Programación:** 

**Primera Generación,** empezó cuando se hizo la invención de las computadoras en las décadas de los años 40's y 50's. El lenguaje máquina, lenguaje de primera generación consistía en sucesiones de dígitos binarios, es decir O (cero) y 1 (uno). Todas las instrucciones y comandos eran escritos por cadenas de números binarios. Todas las computadoras sin excepción alguna sólo entienden internamente el lenguaje máquina, no obstante se han desarrollado una serie de lenguajes de mayor nivel que traducen a lenguaje máquina todas las instrucciones y mandatos.

**DESARROLLO DE UN SISTEMA EN LINEA UTILIZANDO UNA HERRAMIENTA CASE** 3.2

**Segunda Generación,** los lenguajes ensambladores desarrollados al final de la década de los años 50's caracterizó la segunda generación de lenguajes. Los lenguajes ensambladores consisten en códigos simbólicos que especifican las acciones de la computadora, estos traducen programas en lenguaje de ensamble a código máquina inteligible. Aún en la actualidad se programa en lenguaje ensamblador cuando se requiere un máximo de eficiencia en la ejecución o cuando se requieren manipulaciones intrincadas.

**Tercera Generación,** esta generación se inició en los años 60's y se conocen como lenguajes de alto nivel o de procedimientos. En esta generación se desarrollaron diversos lenguajes para satisfacer los requisitos de las aplicaciones, creándose así el FORTRAN (lenguaje Científico), COBOL (lenguaje de Empresas), BASIC, RPG, PASCAL, ADA, etc.

**Cuarta Generación,** la característica distintiva de los lenguajes de cuarta generación es el énfasis de especificar **qué** es lo que se debe hacer en vez de **cómo** ejecutar una tarea, en otras palabras, los lenguajes de cuarta generación son ajenos a los procedimientos dado que el programador no tiene que especificar cada paso para terminar una tarea, los resultados del proceso pueden obtenerse con menos lineas de codificación en comparación con los lenguajes de tercera generación. Las especificaciones de los programas a un más alto nivel que los lenguajes de tercera generación, es decir, se programa con menos comandos debido a que un comando o mandato reemplaza a muchas instrucciones del nivel inferior.

DESARROLLO DE UN SISTEMA EN LÍNEA I/TILIZANDO UNA HERRAMILNTA CASE **13** 

*CLPITULO 2: METODOLOGIA DE DESARROLLO UTILIZANDO ratmalrum COMO IIERki111on4 CASE* 

En el siguiente cuadro se muestran las diferencias entre los lenguajes de tercera generación y cuarta generación:

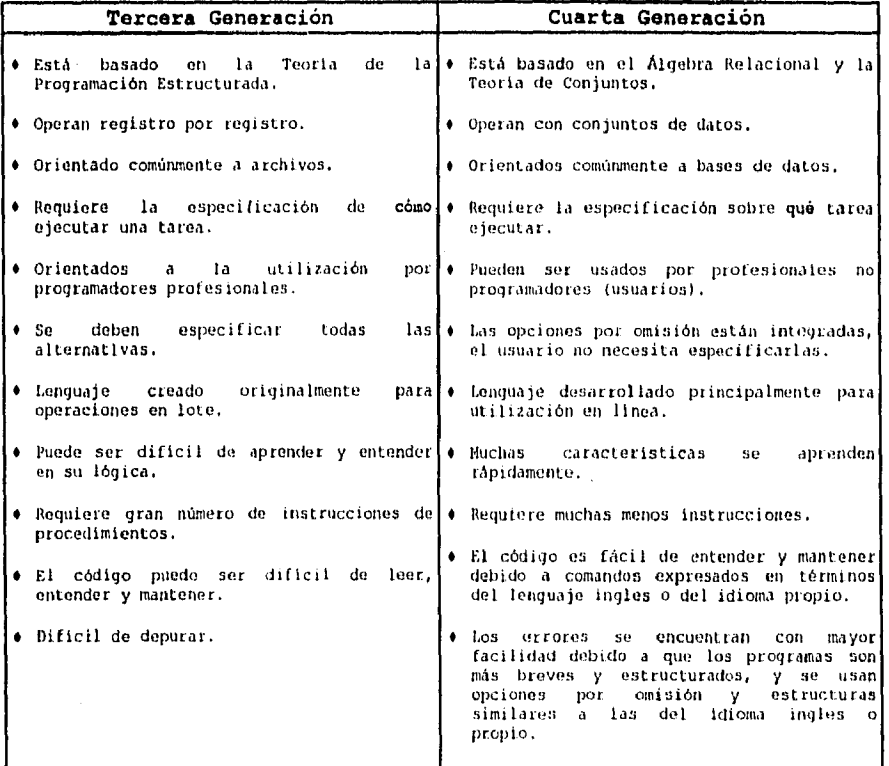

## **2 . 2 LENGUAJES DE CUARTA GENERACIÓN**

Los lenguajes de cuarta generación se clasifican en 3 tipos de categorías: Lenguajes de Consulta y Recuperación, Generadores de Reportes y Generadores de Aplicaciones.

DESARROLLO DE UN SISTEMA EN LINEA UlllizaNno UNA alutANfiENTA casi: **14** 

**Lenguajes de consulta y recuperación,** proporcionan al usuario la facilidad de recuperación de datos almacenados, sin la necesidad de escribir largas instrucciones de procedimientos, algunos lenguajes de ésta categoría permiten actualizar las bases de datos o archivos, así como introducir nuevos elementos. Algunos ejemplos de ésta categoría son Intellect, On Line English, Query By Example, Quick Query y SQL.

**Generadores de reportes,** ésta categoría también permite al usuario extraer con facilidad la información requerida, sin embargo, no permite la actualización o introducción de datos. Ésta categoría permite un mayor control sobre la forma o apariencia del reporte, así como de su contenido. Algunos ejemplos de ésta categoría son Easytrieve Plus, GIS, Mark IV, Nomad y QMF.

**Generadores de aplicaciones,** son programas o elementos de software que permiten especificar a un elevado nivel toda una aplicación, poseen la capacidad de desarrollar toda una aplicación que acepte datos de entrada, validen los datos, realicen cálculos, sigan una lógica de proceso complicada, interactúen con archivos y generen nuevas salidas. Éstos generadores de aplicaciones producen un código fuente y algunos generan programas completos. Algunos ejemplos de ésta categoría son ADS, Application Factory, Focus, Mapper, Mantis, Natural, Ramis y **Foundation.** 

**DESARROLLO DE UN SISTEMA EN LINEA UTILIZANDO UNA HERRAMIENTA CASE 15** 

*CAPITULO 2: METODOLOGI'A PE DESARROLLO UTILIZANDO FOUNDATION COMO IIERRAAIIF:NTA CASE* 

#### **2.3 FUNDAMENTOS DE FOUNDATION**

Foundation es una herramienta CASE Integrada perteneciente a los lenguajes de Cuarta Generación, que permite el desarrollo integrado de aplicaciones y ejecución en múltiples plataformas en hardware y software.

Se compone de 3 módulos individuales, con funciones bien definidas cada uno y que pueden utilizarse independientemente entre si. Sin embargo, la utilización de los 3 módulos en conjunto garantiza la integridad de la información, ya que elimina redundancias, incompatibilidad de funciones y múltiples lenguajes.

Method/1, metodología para el desarrollo de sistemas y administración de proyectos.

Design/1, Diseño y análisis de especificaciones técnicas para sistemas.

Install/1, conjunto integrado de funciones entre PC y Mainframe que permiten al usuario implantar y dar soporte a los sistemas.

#### **2.4 FOUNDATION COMO HERRAMIENTA CASE**

Provee herramientas de desarrollo de aplicaciones a través de sus tres módulos, durante todo el ciclo de desarrollo del sistema:

DESARROLLO DE UN SISTEMA EN LÍNEA UTILIZANDO UNA HERRAMIENTA CASE 16 16 16 16 16 L

ta. D

- Planeación y Análisis.
- Análisis y Diseño.

 $\bar{u}$ 

- Desarrollo y Pruebas.
- Implementación y Mantenimiento.

Incluye conceptos de arquitectura aplicativa, metodología y administración del cambio.

En la siguiente gráfica se muestra la relación entre Foundation y el ciclo de vida de los sistemas:

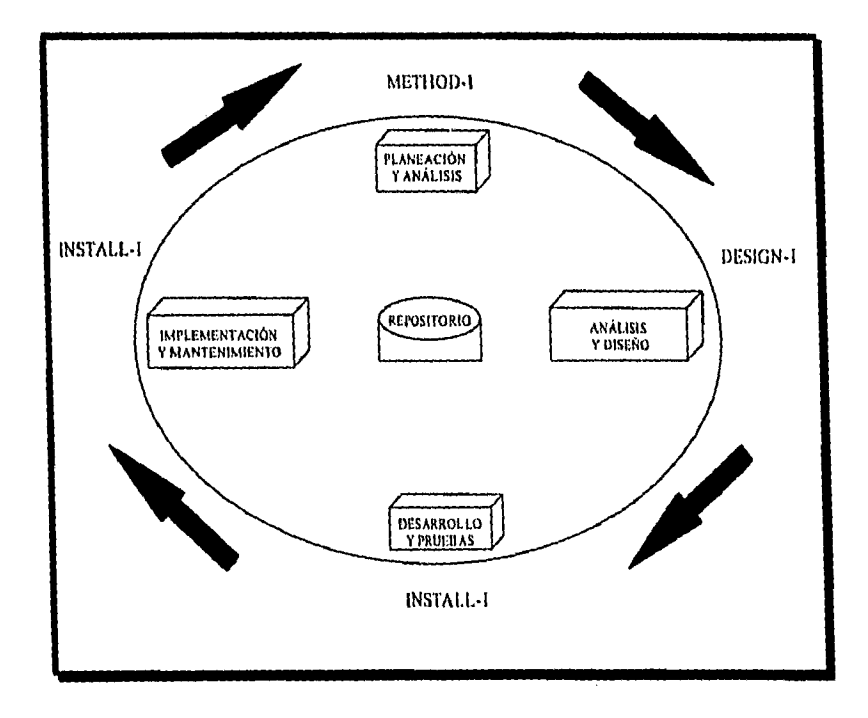

#### DESARROLLO DE UN SISTEMA EN LINEA UTILIZANDO UNA IIERRANIII;NTA CASE **17**

 $\frac{1}{2}$ 

*CAPITULO AlroDotoGIA DE DESARROLLO UTILIZANDO Foummuniv C0310 !SERRA MIENTA CASE* 

## **2.5 METHOD/1**

Method/1 proporciona un enfoque sistemático y estructurado del desarrollo, es una metodología estructurada automatizada para el desarrollo de sistemas que proporciona diversas alternativas para su desarrollo. Method/1 incluye herramientas automáticas que proporcionan una administración del proyecto y controles de cambios.

Method/l se direcciona a todos los aspectos en el desarrollo del sistema dentro de su ciclo de vida, desde su planeación, desarrollo, instalación y hasta el soporte ya en la producción. Esta metodología permite desarrollar 3 tipos de enfoques:

**Sistemas Interactivos,** que implican el diseño y desarrollo del sistema en tiempos simultáneos, hasta que el sistema pueda completarse satisfactoriamente para su uso.

**Sistemas en Paquetes,** que implican una evaluación del software en paquete que se encuentra disponible, la selección de uno y optimización de este si fuera necesario, y la instalación para SU uso.

**Sistemas a la Medida,** que implican el desarrollo de un sistema de acuerdo al diseño de ciertas funciones.

Method/1 es una metodología altamente estructurada, cada uno de los 3 tipos de desarrollo es actualmente tratado como

DESARROLLO DE UN SISTEMA EN LÍNEA UTILIZANDO UNA HERRAMIENTA CASE **18** 

**CAPÍTULO 2: METODOLOGÍA DE DESARROLLO UTILIZANDO FOUNDATION COMO HERRAMIENTA CASE** 

una metodología aparte, separada individualmente. Estas metodologias están divididas en fases de trabajo, tal como una Instalación o Diseño, Cada fase está dividida entre segmentos, tal como una Organización. A su vez, los segmentos están divididos en tareas, tal como Proyectos Organizados y Alcances Establecidos. Finalmente, las tareas están divididas en pasos de desarrollo individual que determinan exactamente que pasos se necesitan para terminar la tarea. Cada uno de los pasos en la metodología incluye Cross Reference (Referencias Cruzadas) para estandarizar los documentos en Method/l, esto es, 'el paso a desarrollar no sólo describe qué hace sino también describe los documentos que fueron creados, las referencias o actualizaciones para terminar el paso, Method/1 incluye 3 componentes:

**Method/1 Automático,** es una metodología de sistemas automática que permite customizar, publicar y observar la metodología en linea.

**Manage/1,** es una herramienta de administración de proyectos automática que provee una variedad de características para la administración de proyectos, incluyendo pasos para el proyecto, planeaciones de trabajo, estimaciones, agenda, catálogos, tiempos marcados y reportes.

**Chango/1,** es una metodología para el control automático de cambios.

DESARROLLO DE UN SISIENIA EN LINEA ULILIZANDO UNA III RRAIIIIENTA CASE **19** 

CAPÍTULO 2: METODOLOGÍA DE DESARROLLO UTILIZANDO FOUNDATION COMO HERRAMIENTA CASE

## $2.6$  DESIGN/1

Design/l es una herramienta que permite el diseño y el análisis de especificaciones técnicas para sistemas. Design/l contempla 7 rubros para el diseño de sistemas, en la siguiente figura se muestra el menú general del proceso Design/1:

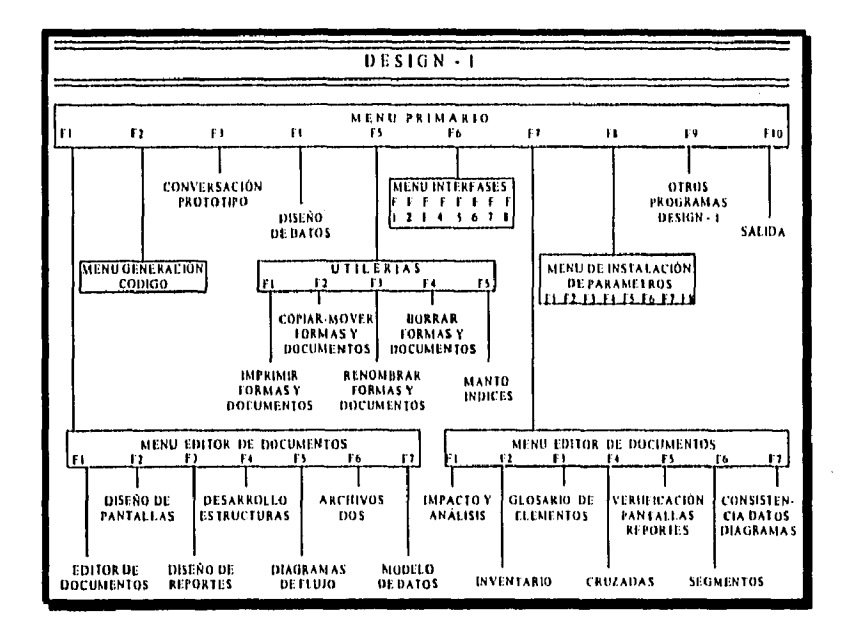

La parte medular de Design/l es la opción F1 en la cual se definen todos los elementos, pantallas, reportes, diagramas de flujo, modelos de datos y relaciones del nuevo sistema a desarrollar.

DESARROLLO DE UN SISTEMA EN LÍNEA UTRIZANDO UNA HERRAMIENTA CASE

20

*CAPITULO 2: AfETODOLOGIA DE DESARROLLO UTILIZANDO FOUND.4T1ON COMO IIERRAMIENTA CASE* 

Las demás opciones permiten entre otras cosas, definir el entorno en el que se desarrollará el sistema, las conversaciones prototipo que se utilizan para simular el flujo de información entre pantallas, utilerlas propias de Design/1 para el mantenimiento del sistemas, así como también, un módulo de reportes que ayudan al usuario a analizar y evaluar modificaciones al sistema durante su desarrollo o cuando ya esta terminado el sistema.

Otra opción no menos importante, es el módulo de interfaces en la cual permite de una manera muy ágil migrar todo el diseño del sistema al equipo en el que residirá la aplicación, de esta manera Design/1 dejará todos los componentes del sistema listos para ser importados por Instal1/1.

La base de datos de Design/1 se utiliza para crear y mantener electrónicamente la documentación: La base de datos permite al usuario el completo control sobre el contenido de documentos y formas. La documentación es guardada en la base de datos de Design/1 con sus indices y referencias cruzadas, actualizándose automáticamente cuando éstas son cambiadas.

#### **2.7 INSTALL/1**

Instal1/1 es una herramienta que permite definir diferentes ambientes para una misma aplicación, permitiendo con ello establecer metodologías o estándares de trabajo, De

DESARROLLO 1W UN SISEEMA EN LINEA UTILIZANDO UNA HERRAMIENTA CASE **21** 

*CAPITULO 2: MF:TODOLOGIA DE DESARROLLO UTILIZANDO FOUNDATION COMO HERRAMIENTA CASE* 

esta manera se evitan impactos a la producción ya que la única diferencia de una aplicación definida en dos o más ambientes es el volumen de operaciones que procesan. De esta forma, se tiene la garantía de que la creación o modificación de algún componente de cualquier aplicación es transparente a la hora de instalarla en producción.

Instal1/1 es un conjunto integrado de funciones que permiten al usuario implantar y dar soporte a los sistemas. Permite generar:

- ♦ Estructuras de datos.
- Pantallas.
- Tablas e índices.

Facilita la compilación y bind de los programas, así como también, la migración de los componentes de una aplicación entre los diferentes entornos (Design/l, Desarrollo, Pruebas o Producción).

#### **2.8 ANTECEDENTES DEL SISTEMA DE CARTERA TRADICIONAL**

Durante los últimos años, el negocio había experimentado un fuerte crecimiento en el volumen de operaciones, así como desarrollos de nuevos productos o modelos de crédito tradicional.

DESARROLLO DE *UN* SISTEMA EN LINFA UTILIZANDO UNA HERRAMIENTA CASE 22
Para apoyar el control y proceso de estas operaciones, en la Dirección de Planeación y Sistemas se desarrolló el sistema conocido corno **Cartera Tradicional (BCI)** el' cual permitió:

- ♦ Estandarizar políticas de operación a nivel nacional.
- Eliminar procesos de sistemas similares a cada Centro Regional y Área Metropolitana.
- Incrementar el control y conocimiento de la cartera vencida.
- ♦ Proporcionar información oportuna a la Dirección para toma de decisiones.
- ♦ Oportunidad de crear nuevos productos estándar a nivel nacional.

Sin embargo, este sistema fue una solución preliminar ya que es un apoyo a áreas operativas y contables, no así a las áreas de línea y promoción.

Se requería integrar una serie de mejoras y nuevas funciones a este sistema para que proporcione los beneficios de la información actualizada, durante el horario en que el banco presta sus servicios a su clientela.

#### nismtitoLiA) in: UN SISTEAIA EN LINEA 1111,1/ANDO UNA BERRA AlIENTA CASE. **23**

*CAPITULO 2: METODOLOGIA DE DESARROLLO UTILIZANDO FOUNDATION COMO IIERRAMIENTA CASE* 

# **2,9 ANÁLISIS SITUACIONAL DEL SISTEMA DE CARTERA TRADICIONAL**

### Fuerzas:

• El sistema BCI es vital para el negocio, con proceso centralizado, con acceso oportuno de información consolidada a nivel nacional.

## Debilidades:

- El sistema BCI se procesa en forma batch con captura tradicional y consultas en reportes a papel.
- ♦ No apoya a la línea o promoción, está orientado al control operativo y contable.
- Uso de instrucciones fuera de estándares.

# Oportunidades:

- El sistema de BCI debía dar resultados relevantes a corto plazo, crear una base de datos accesibles en línea.
- ♦ Cambiar la entrada de datos de captura tradicional por entrada de datos en línea.

**DESARROLLO DE UN SISTEMA EN LINEA UTILIZANDO UNA HERRAMIENTA CASE 24** 

*CAPITULO 2; A1E101101.0011 DE DESARROLLO UTILIZANDO FOUNDATION C0,40 nutwinym* 

# **2.10 RECEPCIÓN Y REGISTRO DE LA SOLICITUD**

La solicitud del requerimiento del nuevo sistema en línea fue resultado de evaluación de varios requerimientos para el sistema de Cartera Tradicional.

A continuación se resumen los requerimientos más relevantes al sistema BCI solicitados por diferentes áreas usuarias:

1.- Homogeneizar la infraestructura para la mesa de control, incluir la clave de autorización de mesa de control al sistema, condicionar al sistema para que no permita la entrada de créditos no autorizados, llevar registro de intentos de operaciones fuera de facultades.

2.- Automatizar consulta de líneas de crédito, liquidaciones en línea, simplificación de formatos en Banca del Interior.

3.- Solucionar la falta de riesgos en dólares, reporte oportuno de liquidaciones de cartas de crédito.

4.- Automatizar consultas on line de riesgos.

5.- Generar una base de datos gerencial operativa y ágil para cartera.

6.- Incluir en reportes última calificación de cartera.

**DESARROLLO DE** tiN stsrEntA **EN LINEA trumumm UNA II ERILANIIENTA CASE. 25** 

*CAPITULO 2: METODOLOGIA DE DESARROLLO UTILIZANDO FOUNDATION COMO IIERRAMIENTA CASE* 

9.- Incorporar al sistema avisos de cobranzas al cliente para los funcionarios (avisar anticipadamente los vencimientos).

8.- Integrar el riesgo nacional del cliente.

9.- Ligar información a la base de datos de Clientes.

Analizando los principales requerimientos, se detectó una urgente necesidad de estandarización y automatización de herramientas de control, y seguimiento del crédito establecido actualmente en la Banca Comercial, por lo que los requerimientos se englobaron en una necesidad de "Estandarización y Automatización de la Mesa de Control a Nivel Nacional".

De esta forma se presentó el **Proyecto de Cartera On-Line**  como una solución que integra las mejoras al sistema automatizado de cartera con base a la definición de procedimientos y al establecimiento de políticas y lineamientos para su correcta operación.

Este nuevo proyecto partió bajo 3 premisas:

1.- El sistema debía ser on line, tanto para las áreas de crédito como para las bancas fuera de sucursales.

2.- Para ello debía proporcionarse a las áreas de crédito y bancas fuera de sucursales, la infraestructura tecnológica a nivel nacional para realizar funciones en línea.

DESARROLLO DE UN SISTEMA EN LINEA UTILIZANDO UNA IIERRAMIENTA CASE 26

3.- La mesa de control reportaría al titular de crédito en el Centro Regional o División de Banca Metropolitana.

# **2.11 ANÁLISIS Y DIAGNÓSTICO AUTORIZADO**

Una vez definida la estrategia para la atención a los diversos requerimientos al sistema de Cartera Tradicional, se procedió a armar la presentación del Proyecto de Cartera On-Line para justificar su desarrollo y obtener la autorización de la Dirección. Básicamente la presentación mencionó los siguientes puntos:

**Objetivo,** dotar de información de primer nivel a la fuerza de ventas para el otorgamiento y control de la Cartera Tradicional. Formalizar la participación de las diversas áreas para la formación de un grupo interdisciplinario que intervenga en la definición del módulo de consultas en línea.

**Alcance,** definir la información y los medios por los cuales las tuerzas de ventas realizará las siguientes consultas de información de la Cartera Tradicional:

- Datos administrativos.
- ♦ Lineas de crédito y contratos.
- Documentos vigentes, vencidos y próximos a vencer.
- ♦ Intereses por cobrar y vencidos.
- ♦ Estados de cuentas eventuales.

1ESA11110110 DE UN SISTEMA EN LINEA UTILIZANDO UNA IIERRANUENTA CASI: **27** 

CA *rimo 2* **IIIETODOLOGIA DE DESARROLLO UTILIZANDO FOUNDATION COMO HERRAMIENTA** CASI

**Antecedentes,** conformación de un grupo interdisciplinario con el cual se definieron los primeros requerimientos de consultas en linea. Desarrollo de un módulo dentro del sistema de concertación que permita las aperturas, disposiciones y liquidaciones de los créditos. Solicitud por parte de la Dirección de Negocios para la elaboración de un sistema que facilite a la fuerza de ventas, contar con información básica y oportuna para la toma de decisiones en el manejo de créditos tradicional.

**Situación actual,** el sistema de Cartera Tradicional proporcionaba información al funcionario mediante:

- Reportes impresos.
- ♦ Reportes por pantalla (View-Con)).

Se encontraba en etapa de optimización los reportes básicos y se adicionaban nuevos reportes a la consulta por pantalla. Se desarrolló y complementó un sistema en los Centro Regionales el cual emite reportes locales de acuerdo a las necesidades del funcionario y direcciones de negocios.

**Oportunidad,** la plataforma tecnológica instalada brindaba la posibilidad de generar un módulo de consultas en linea con información esencial y clara, que permitiera la agilidad en el manejo de la cartera tradicional.

DESARROLLO DE UN SISTEMA EN LINEA UTILIZANDO UNA DERRAMIENTA CASE **28** 

# **2.12 DESARROLLO DE UNA NUEVA APLICACIÓN DE LA ARQUITECTURA**

Necesidades de la Dirección de Desarrollo "A":

- Crear y mantener sistemas más rápido.
- Reducir errores en producción.
- ♦ Mejorar calidad de las aplicaciones.

# Fuerzas del área de Sistemas de Cartera:

- Experiencia en sistemas actuales y conocimiento del negocio.
- Gente comprometida y reconocida.
- Apoyo de la dirección.

#### Debilidades del área de Sistemas de Cartera:

- ♦ Poco personal con experiencia en la nueva plataforma y desarrollo en línea,
- ♦ Falta de orientación al usuario.
- ♦ Falta / no uso de metodologías de desarrollo y control de proyectos.

CAPÍTULO 2: METODOLOGÍA DE DESARROLLO UTILIZANDO FOUNDATION COMO HERRAMIENTA CASE

Grupo asignado al desarrollo del nuevo Sistemas de Cartera On-Line:

- ♦ 1 líder de proyecto.
- ♦ 2 consultores de la herramienta CASE Foundation.
- ♦ 7 programadores.

Para desarrollar una nueva aplicación en la Arquitectura Altamira instalada en Bancomer, primero se definieron los componentes que se iban a utilizar dentro del Diccionario de Datos de Instal1/1. Existen 3 tipos de componentes a definir:

- 1. Definición de Elementos.
- 2. Definición de Objetos DB2.
- 3. Definición de Pantallas y Conversaciones.

La definición de Elementos, Objetos DB2, Pantallas y Conversaciones, se realizó a través de Design/l, y posteriormente, se transfirieron y cargaron las definiciones anteriores dentro de instal1/1. Éstas actividades podemos resumirlas en **5 macro actividades:** 

- **1. Definición de componentes.**
- **2. Extracción de componentes en Design/l.**
- **3. Transferir componentes a Host.**
- **4. Carga de componentes a Host bajo Instal1/1.**
- **5. Revisión de las relaciones entre los componentes.**

CAPÍTULO 2: METODOLOGÍA DE DESARROLLO UTILIZANDO FOUNDATION COMO HERRAMIENTA CASE

Enseguida se desarrollaron los programas que utilizaban las pantallas y que procesaban la información. Para ello utilizamos un lenguaje de **Tercera Generación** como es el **COBOL**  para dar la lógica al programa, junto con uno de **Cuarta Generación** como es el **SQL** para accesar a la información.

Hay que tener en cuenta que aunque los lenguajes de Cuarta Generación son lenguajes de manipulación de datos muy poderosos, hay tareas que no pueden hacerse con estos lenguajes. Por ejemplo, usar los resultados de un postulado de SQL en otro postulado de SQL posterior, enviar o recibir mensajes o pantallas en una aplicación interactiva, validar datos de entrada, interactuar con estructuras de datos no relacionales, algunas conversaciones entre tipos de datos distintos, funciones escalares complejas como potentación, valor absoluto, etc. Por esta razón es necesario que **SQL** se apoye en un lenguaje de Tercera Generación como es el **COBOL.** 

Por último, se prepararon los programas fuentes para dejar los programas ejecutables listos, y poder probar los procesos. Todo esto se hizo bajo Instal1/1, ya que para dejar los programas ejecutables, Instal1/1 realiza 2 funciones: la primera, consiste en revisar las instrucciones COBOL para verificar que no tenga errores (a esto se le conoce como compilación al programa); y la segunda consiste en revisar los postulados SQL para verificar que tampoco contenga errores (a esto se le conoce como dar bind al plan del programa). Estas funciones se ilustran en la siguiente gráfica:

DESARROLLO PE UN SISTEMA EN LINEA UTILIZANDo UNA IIERRASIIENTA CASE. **31** 

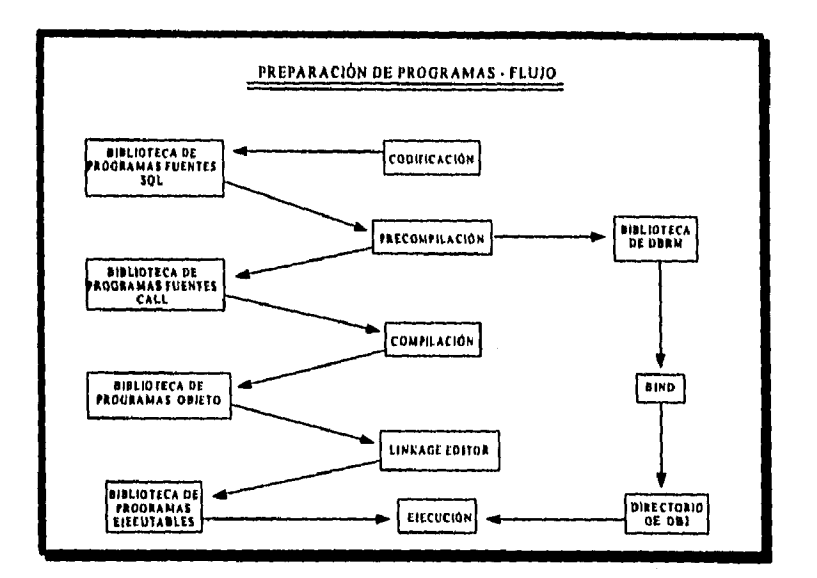

Al inicio, todos los que estábamos como programadores nos avocamos a la tarea de definir los componentes en Design/1 (macro actividad 1). Posteriormente, a mi se me asignó la tarea de **Administrador de la Base de Datos** de la nueva aplicación, y a los demás compañeros se les asignó el desarrollo de los programas.

Dentro de mis funciones, como Administrador, estaban precisamente las de realizar las demás macro actividades (de la 2 a la 5), asi como también, vigilar la estandarización de los componentes definidos.

DESARROLLE) DE UN SISTEMA EN LINEA UTILIZANDO UNA IIERRAMIENTA CASE **32** 

CAPÍTVLO 2: METODOLOGÍA DE DESARROLLO UTILIZANDO FOUNDATION COMO HERRAMIENTA CASE

# **2.13 DISEÑO FUNCIONAL**

El diseño funcional se documento en Design/l, quedando los componentes de la aplicación listos para la fase de construcción. El diseño funcional se conformó de 6 apartados:

**1.- Inventario de transacciones,** en el cual se desarrollaron 20 transacciones que conforma al Sistema de Cartera On-Line <sup>Y</sup> que atienden a los requerimientos hechos al área:

- KLOO MENÚ GENERAL.
- KL01 CONSULTA DE DATOS GENERALES DEL CLIENTE.
- ♦ KL02 ALTA DE LÍNEAS O CONTRATOS.
- KL03 DISPOSICIÓN DE CRÉDITOS.
- KL04 LIQUIDACIÓN DE CRÉDITOS.
- KL05 BLOQUEO DE LÍNEAS.
- KL06 REVERSOS DE OPERACIONES.
- KL07 CONSULTA DE LIQUIDACIONES VIA PISIS.
- KLOB CONSULTA DE DISPOSICIONES VIA PISIS.
- $\bullet$  KL09 CONSULTA GENERAL DE LÍNEAS O CONTRATOS.
- $\bullet$  KL10 CONSULTA GENERAL DE DOCUMENTOS.
- $\bullet$  KL11 CONSULTA GENERAL DE INTERESES.
- KL12 MENÚ DE OPERACIONES.
- KL13 CONSULTA INDIVIDUAL DE LÍNEAS O CONTRATOS.
- KL14 CONSULTA INDIVIDUAL DE DOCUMENTOS.
- KL15 CONSULTA INDIVIDUAL DE INTERESES.
- KL16 MENÚ DE CONSULTAS.
- $\bullet$  KL17 CONSULTA DE TOTALES.
- KL18 MODIFICACIÓN A LÍNEAS O CONTRATOS.

DESARROLLO DE UN SISTEMA EN LÍNEA UTILIZANDO UNA HERRAMIENTA CASE 33

• KL19 - MODIFICACIÓN A DOCUMENTOS.

**2.- Inventario de pantallas,** las pantallas fueron elaboradas en Design/1 y se migraron al equipo de Host Central para habilitarse posteriormente con Instal1/1. En el anexo se muestran las pantallas desarrolladas e instaladas en producción, y el flujo entre ellas.

**3.- Estándares de teclas de función,** que de acuerdo a los estándares de la Institución Bancaria para el diseño de pantallas, se establecieron los siguientes estándares para el Sistema de Cartera On-Line:

- F2 ANTERIOR.
- F3 MENÚ CARTERA.
- $\bullet$  F4 PRIMERO.
- $\bullet$  F5 LIMPIA.
- F6 MODIFICA.
- ♦ F7 RETROCEDE.
- $\bullet$  F8  $\rightarrow$  AVANZA.
- $\div$  F10 MENÚ PRINCIPAL.
- F12 CONFIRMAR.
- INTRO PROCESAR.
- CLEAR FIN DE SESIÓN.

**4.- Prototipo,** el prototipo es la conversación de pantallas que se realizó en Design/1 para probar la sucesión y continuación de pantallas.

DESARROLLO DE UN SISTEMA EN LINEA UTILIZANDO UNA HERRAMIENTA CASE **34** 

*CAPITULO 2: A f. ETODOLOGIA DE DESARROLLO tmuzArvon rounArtav COMO DERRAADENTA CASE* 

**5.- Niveles de seguridad,** las transacciones contaron con diferentes niveles de seguridad según su función, de tal forma que los USER ID otorgados a los usuarios finales tenían definido el nivel de autoridad a las pantallas de Cartera On-Line de acuerdo a sus funciones y responsabilidad asignadas a su cargo. El acceso a las pantallas es controlado por la Arquitectura Altamira.

**6.- Diagrama de flujo operativo,** el cual se describe en la siguiente gráfica y se documento en Design/l.

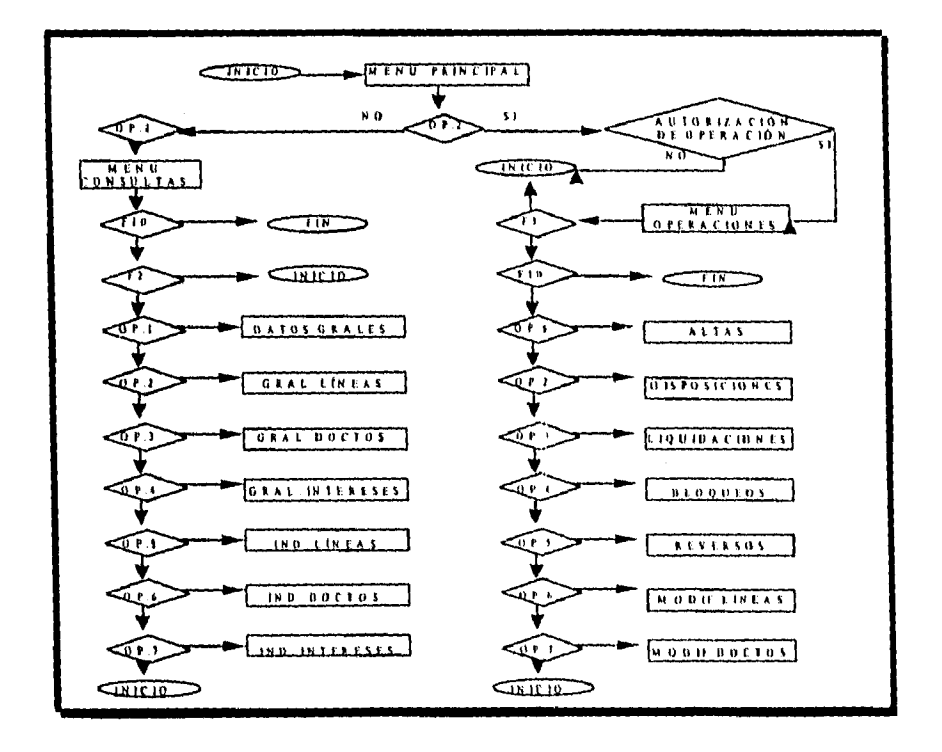

## DESARROLLO DE UN SISTEMA EN LINEA UTILIZANDO UNA t'ERRA MIENTA CASE **35**

شتب

# CAPÍTULO 2: METODOLOGÍA DE DESARROLLO UTILIZANDO FOUNDATION COMO HERRAMIENTA CASE

# **2.14 DISEÑO TÉCNICO**

Al igual que el diseño funcional, el diseño técnico se realizó en Design/1 y se migró a Host para cargarlo con Instal1/1. Esta actividad se realizó en 6 pasos:

**1.- Diseño lógico de base de datos,** en éste paso se definieron los campos y registros contenidos en cada una de las tablas, elaborando así un inventario de tablas, registros y copybooks utilizados. Así mismo, se definieron las características propias de cada tabla.

Para llevar a cabo el diseño lógico de la base de datos de la aplicación Cartera 0n-bine se partió de la idea de que queriamos construir un modelo que representara las operaciones de cartera tradicional y sus propiedades. Esto nos llevó a identificar 6 entidades que representaban al modelo conceptual de cartera tradicional, y cada entidad cumplía con la característica de que es distinguible una de otra, éstas 6 entidades para el modelo de Cartera On-Line fueron las siguientes:

- ♦ CLIENTES, que puede identificarse por el número de cliente.
- ♦ LINEAS, se identifica por número de cliente y linea.
- PROMEDIOS, que se identifica por número de cliente y linea.
- ♦ DOCUMENTOS, se identifica por cliente, línea y documento.

**DESARROLLO t**u**: UN SISTEMA EN LINEA UTILIZANDO UNA HERRAMIENTA CASE 36** 

CAPÍTULO 2: METODOLOGÍA DE DESARROLLO UTILIZANDO FOUNDATION COMO HERRAMIENTA CASE

- INTERESES, se reconoce por cliente, línea, documento y vencimiento,
- MOVIMIENTOS, que se identifica por número de folio,

Estas entidades están conectadas entre si para representar el contexto del modelo conceptual de cartera tradicional, tal como se muestra a continuación:

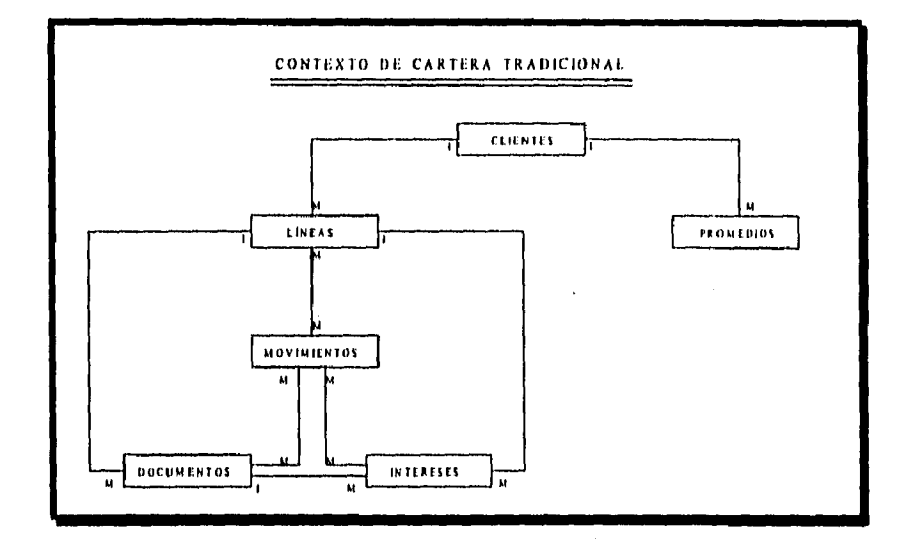

Por último, se utilizó la metodología de. **Normalización de Tablas** para determinar en que entidad se integran los demás atributos: "La normalización es el proceso de transformación de las complejas presentaciones de usuarios y de los almacenamientos de datos en conjuntos estables de estructuras de datos en menor tamaño. Además de ser más sencillas y más

DESARROLLO DE UN SISTEMA EN LÍNEA UTILIZANDO UNA HERRAMIENTA CASE 37

*CAPITULO I: METODOLOGIA DE DESARROLLO UTILIZANDO FOUNDATION COMO HERRAMIENTA CASE* 

estables. Las estructuras de datos normalizados son más fáciles de mantener"."1 La normalización de la estructura de datos se desarrolla en 3 pasos y cada paso involucra un importante procedimiento de simplificación de las complejidades existentes en los datos:

**Primera Forma Normal (FN1),** consiste en eliminar los atributos que están repetidos en las entidades e identificar las llaves primarias de cada entidad, una llave primaria es un atributo o atributos mínimos que identifican de manera única a una entidad.

**Segunda Forma Normal (FN2),** todos los atributos serán funcionalmente dependientes de la llave primaria, es decir, que todos los atributos no-llave sean completamente dependientes de la llave primaria y los que no lo sean se colocan en otra entidad.

**Tercera Forma Normal (FN3),** todos los atributos no-llave son completamente dependientes de la llave primaria y no hay dependencia transitiva, es decir, que los atributos no-llave no dependan de otros atributos no-llave,

**2.- Diseño físico de base de datos,** en este paso se determinaron los espacios físicos de las tablas (tablespaces)

DESARROLLO DE UN SJSI'ENIA EN LINEA UTILIZANDO UNA DERKAAIILNTA CASE **38** 

**KENDALL Kenneth y KENDALL Julio, "Análisis y diseño de sistemas", Editorial Prentice-Hall Hispanoamericana, Ira. Edición, México 1991, Pág. 689.** 

de cartera, los indices de cada una de ellas y la información general.

Generalmente las llaves primarias de las entidades son candidatas a ser indices para las tablas. Por otro lado, las entidades se transforman en tablas y se dimensiona su volumen en base a la longitud de los atributos que la conformaron y el número estimado de renglones. Para el sistema de Cartera On-Line se diseñaron 6 tablas para su operación:

- ♦ TKL01 TABLA DE CLIENTES.
- ♦ TKL02 TABLA DE LINEAS Y CONTRATOS.
- ♦ TKL03 TABLA DE PROMEDIOS.
- ♦ TKL04 TABLA DE DOCUMENTOS.
- ♦ TKL05 TABLA DE INTERESES.
- ♦ TKL06 TABLA DE MOVIMIENTOS.

**3.- Definición de elementos,** se crearon 486 elementos nuevos para la aplicación de Cartera On-Line. Además de crearse los elementos nuevos con sus especificaciones propias del campo (longitud, tipo de dato, etc.), se pintaron las 20 pantallas de la aplicación. Design/1 permite definir 2 tipos de elementos en la pantalla: literales, que son los títulos o encabezados de las pantallas; y los campos, que son las variables COBOL del programa. Para cada campo definido en una pantalla se le definen sus atributos de entrada (protegido, color, posicionamiento, blink, etc.) y estos pueden ser cambiados en el transcurso del programa. La ventaja de desarrollar las pantallas en Design/1 es que cuando se migran

DESARROLLO DE UN SISTEMA EN LINEA IEFILIZANDO UNA HERRAMIENTA CASE **39** 

*CAPITULO 1: METODOLOGIA DE DESARROLLO UTILIZANDO FOUNDATION COMO DERRAIDENTA CASE* 

a Host, estas viajan con los atributos definidos en Design/1 y cuando se generan bajo Instal1/1, también se generan copybooks de las pantallas con estos atributos que se pueden incluir en el programa que utilice esta pantalla, ahorrándose muchas lineas de codificación.

**4.- Procedimiento batch,** donde se desarrollaron 3 procedimientos nuevos que interfacean la información de cartera tradicional entre los sistemas de BCI (Cartera Tradicional) y BKL (Cartera On-Line). El flujo de información y la descripción de los procedimientos entre los dos sistemas de cartera tradicional se describen a continuación:

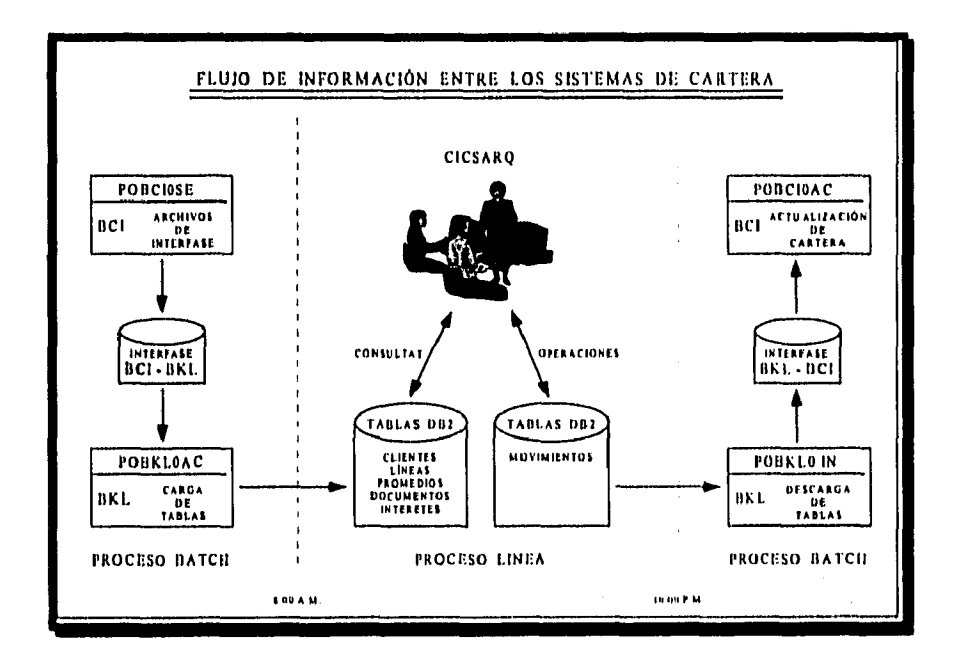

DESARROLLO DE UN SISTEMA EN LINEA trrnuANno UNA HERRAMIENTA CASE. **40** 

**POBC/OSE (BCIOSECU),** genera la interface del sistema BCI hacia BKL a partir de los archivos VSAM maestros, dejando 5 archivos secuenciales en el transcurso de la madrugada.

**POBKLOAC (BKLOACTU),** hace la carga a tablas DB2 a partir de los 5 archivos secuenciales dejados por BCI, ésta carga se realiza al inicio del día.

**POBCKLOIN (BKLOINTR),** hace la descarga de la tabla de movimientos dejando la interface al sistema BCI para que éste la procese en la noche, ésta descarga se hace al final del día,

**5.- Especificaciones técnicas de programas,** donde se elaboró para cada uno de los programas un diagrama de flujo operativo, una descripción general y el funcionamiento especifico del programa. Design/1 tiene la facilidad de documentar éstas especificaciones.

**6.- Mensajes de errores,** donde la Arquitectura permite manejar una tabla de errores propia para cada aplicación, para el sistema de Cartera On-Line se elaboraron 42 mensajes de error entre avisos al usuario y terminaciones anormales del programa.

También se desarrollo un rutina especial de mensajes de validación para el Alta de Líneas o Contratos, Disposiciones, Liquidaciones y Bloqueos de Línea.

CANTULO 1: AIETODOLOG/A DE DESARROLLO UTILIZANDO roUNDATION COMO IIERRAAUENTA CASE

## **2.15 PREPARACIÓN DEL AMBIENTE DE DESARROLLO**

Para la preparación del ambiente de desarrollo, se asignó a una persona del proyecto de Cartera On-Line que solicitara a las áreas responsables la siguiente relación de requerimientos:

- Alta de usuarios (Seguridad de Datas).
- Alta de la aplicación en DB2 (Administración de Bases de Datos).
- ♦ Alta de la aplicación en Instal1/1 (Arquitectura DB2).
- Alta de la aplicación en Altamira (Admón. Altamira).
- Creación de bibliotecas (Admón. de Bibliotecas).
- Procedimiento de ensamble de RCT (Arquitectura DB2).
- Alta de PCT y PPT en el CICS (Asesoría Técnica).

En este punto, dado que yo tenla las funciones de Administrador, también fui el responsable de solicitar la preparación de los ambientes de desarrollo y pruebas para la nueva aplicación.

# **2.16 CONSTRUCCIÓN**

En la parte de construcción del sistema se migraron todas las tareas realizadas en Design/1 al equipo central Host, utilizando la interface para carga de elementos de instal1/1:

**DESARROLLO DE UN SISTEMA EN LÍNEA UTILIZANDO UNA I IERRAMIENTA CASE <b>bilizando en 1**2 **42** 

- ♦ Carga del diccionario de datos.
- ♦ Carga de elementos.
- ♦ Carga de tablas.
- ♦ Carga de pantallas.

Así mismo, se establecieron las relaciones entre los diferentes elementos, se generaron las pantallas y se generaron las declaraciones de las tablas del catalogo del DB2 (DCLGEN), estas dos ultimas actividades generan copybooks que pueden ser incluidos en los programas COBOL y que ahorrarían muchas lineas de codificación.

# **2.17 PROGRAMACIÓN**

A todos los programadores que se les asignó el análisis, codificación y prueba individual del programa, antes de iniciar su trabajo se les pidió que llenaran el **cuaderno de carga** de la tarea.

El cuaderno de carga esta compuesto por la siguiente información:

1.- Nomenclatura a utilizar:

- Nombre de la transacción (por estándar KL1).
- Nombre del programa (por estándar PKLC1).
- ♦ Nombre de la pantalla (por estándar SKL\*).
- Nombre del plan de DB2 (por estándar NKL\*).

**DESARROLLO DE UN SISTEMA EN LINEA UTILIZANDO UNA I**u **CASI: 43** 

*CAPITULO 2; METODOLOGÍA OE DESARROLLO UTILIZ,INDO FOUNDATION COMO HERRAMIENTA CISE* 

2.- Nombre y diseño de la pantalla de la transacción.

3.- La descripción del programa debía incluir:

- ♦ Nombre y copybooks de los archivos de entrada y salida.
- ♦ Nombre y copybooks de las tablas de entrada y salida.
- ♦ Otros copybooks utilizados en el programa (estándar CKL\*).
- ♦ Descripción breve del programa.

4.- Formatos de documentos a generar en el programa.

5.- Diseño de la lógica del programa.

El desarrollo de una transacción involucró en un principio a dos personas: el Analista Supervisor y el Analista Programador. Por lo que el procedimiento completo y la división de tareas para una transacción desde que se asignó y hasta que se terminó, fue el siguiente:

1.- Elaboración del cuaderno de carga (Supervisor).

2.- Complementar el cuaderno de carga (Programador).

3.- Codificación del programa (Programador).

4.- Elaboración de la matriz de pruebas (Supervisor).

5.- Carga de los datos de prueba (Programador).

6.- Pruebas individuales (Programador).

7.- Vo. Do. de la transacción (Supervisor).

## **2.18 PREPARACIÓN DEL AMBIENTE DE PRUEBAS**

La preparación del ambiente de pruebas se debe de llevar a cabo para poder contar con un ambiente exclusivo donde el.

DESARROLLO DE UN SISTEMA EN LINEA OH LE/ANDO UNA **111:11RANIIENTA CASI; 44** 

**CAPÍTULO 2: METODOLOGÍA DE DESARROLLO UTILIZANDO FOUNDATION COMO HERRAMIENTA CASE** 

usuario hará sus pruebas y en base a ellas obtener el Visto Bueno para su instalación en producción. Es importante resaltar que para la creación de nuevas aplicaciones, transacciones o modificaciones a estas, se debe de contar con estos 3 ambientes ya que cada uno de ello cumple un objetivo especifico:

**Ambiente de desarrollo,** es el ambiente que utiliza el programador para probar sus programas y depurar los errores de lógica que pudieran tener estos. Aqui el programador realiza pruebas con una matriz elaborada por el mismo o su Supervisor. En ésta etapa es común que el programa se modifique varias veces, por lo que es importante que el programador desarrolle el programa en éste ambiente para evitar contaminar los ambientes de pruebas o producción con rutinas, elementos o copybooks que podrían no utilizarse en el programa.

**Ambiente de pruebas,** éste ambiente se destina para las pruebas integrales del programa y con el objeto de obtener el visto bueno del usuario para su instalación en producción. Ésta prueba la realiza comúnmente el usuario con un extracto de las tablas de producción para simular con datos reales la operación de la transacción. Si el usuario en éste ambiente encontrara un error en la transacción, levantaría un reporte de problema para que el programador modifique nuevamente el programa, pero la modificación se realiza en el ambiente de desarrollo para evitar tener versiones distintas en ambos ambientes.

DESARROLLO DE UN SISTEMA EN LINEA imuzANno TINA HERRAMIENTA CASE **45** 

**Ambiente de producción,** en éste ambiente es donde reside la aplicación y la información de los clientes es la real, por lo que por políticas de la Institución está prohibido hacer cualquier tipo de pruebas en éste ambiente. Además, en éste ambiente se asignan todos los recursos necesarios para que no se interrumpa el servicio y está monitoreada por las áreas de **Soporte a la Producción** y **Operación Línea** como resolvedores de primer nivel, ambos atiende contingencias que pudieran presentarse en este ambiente. Para la instalación de cualquier transacción se debe reportar un Cambio a través de INFOV2 el cual describe **el** objetivo de la instalación, plan de pruebas realizadas, plan de instalación y plan de retorno en caso de algún imprevisto en la instalación, todo cambio debe ir acompañado por el visto bueno del usuario responsable, así como también, la aprobación del cambio por las áreas involucradas en él (es decir, aprobación de las áreas que tienen actividades a realizar para el éxito de la instalación).

Para definir los ambientes de pruebas y producción se realizan las mismas tareas que las descritas en la preparación del ambiente de desarrollo, especificando para qué ambiente es la alta,

# **2.19 REVISIÓN POR PARTE DEL ÁREA DE BASE DE DATOS**

Existe una área encargada de revisar cada uno de los programas desarrollados para línea. Esta área se encarga de

DESARROLLO DE UN SISTEMA EN LÍNEA OTILIZANDO UNA HERRAMIENTA CASE **16 majoritus en 1**6 **46** 

vigilar que los recursos de DB2 no se vean afectados por desarrollos de nuevos programas y que pudieran bloquear otras transacciones en linea ya instaladas en producción. De esta forma, para la instalación de nuevos programas desarrollados para trabajar en linea hay que solicitar a esta área que realice el EXPLAIN al programa. El Explain analiza las trayectorias de acceso a las tablas de DB2 y reflejan un "costo" asociado al postulado SQL que demandó el acceso, éste costo refleja los recursos que consumiría DB2 para atender al programa que lo demandó. Si éste costo es bajo se aprueba la instalación del cambio, pero si no lo es, entonces ésta área recomienda modificaciones al postulado o creación de indices alternos para bajar el costo del Explain.

#### **2,20 PRUEBA INTEGRAL DEL SISTEMA**

Las pruebas integrales del sistema para su liberación en producción se llevaron a cabo en dos fases:

**1.- Pruebas de operación línea,** se organizó un grupo de trabajo interdisciplinario con todas las áreas participantes en el proyecto, con conocimientos de crédito para llevar a cabo las pruebas del sistema de Cartera On-Line. Las fallas detectadas se agrupaban y se atendían mediante reporte de problemas levantado por ellos mismos, detallando lo que **hacía**  la transacción y lo que **debería hacer** la transacción.

DESARROLLO DE UN SISTEMA EN LÍNEA UTILIZANDO UNA HERRAMIENTA CASE **97** 

**2.- Pruebas de operación batch,** donde se simularon 15 procesos diarios, 1 proceso semanal y **1** proceso mensual, para comprobar que las transacciones generadas en línea BKL e ingresadas al sistema de batch BEI sean exitosas. El mismo grupo de trabajo que se encargo de las pruebas linea verificó los resultados arrojados en los procesos batch.

Al finalizar las pruebas integrales del sistema, se presentó una demostración operativa y funcional del nuevo sistema de Cartera On-Line a la Dirección de Sistemas, obteniéndose así la autorización final para su instalación en producción.

Una vez obtenido el visto bueno del usuario, se realizo el manual de operación del sistema con ayuda del mismo grupo de trabajo.

# DESARROLLO DE UN SISTEMA EN LINEA UTILIZANDO UNA IIERIL\ MIENTA CASI; **48**

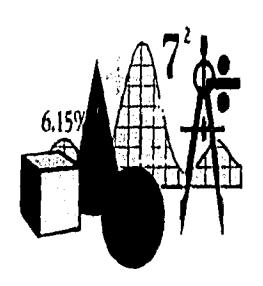

# **CAPÍTULO 3**

IMPLANTACIÓN DEL SISTEMA

**lodo cuanto la humanidad ha hecho, ha pensado, ha logrado o ha sido, perdura mágicamente conservado en las páginas de los libros.** 

**- 7homas Cadete -** 

**49** 

# **CAPÍTULO 3 IMPLANTACIÓN DEL SISTEMA**

# **3.1 GESTIÓN DEL CAMBIO**

Para la instalación final, se consideraron los cambios necesarios para poder migrar el sistema del ambiente de pruebas al ambiente de producción, así como también, se proporcionaron los accesos y niveles de autoridad, a los usuarios y terminales que manejarían el nuevo sistema de Cartera On-Line.

Primeramente se contemplaron las actividades de solicitud del ambiente de producción al igual que el de desarrollo y pruebas, considerando el alta de usuarios y terminales que manejarían el nuevo sistema, cada usuario y terminal debía ser dado de alta en la Arquitectura para poder ingresar al sistema.

Posteriormente se gestionó con otras áreas la alta del nuevo sistema: se notificó de la instalación del sistema al área de CPD (Centro de Procesamiento de Datos), Administración de Base de Datos, Producción e Infraestructura, y demás áreas involucradas para considerar recursos y apoyo necesario.

*DESARROLLO In: UN SISTEMA EN LINEA UTILIZANDO UNA IIERRAWENTA CASE* 50

Asi mismo, quedaron catalogados los componentes de los procesos batch y linea, y se documentaron en el manual de operación del sistema.

La gestión del cambio cubrió las siguientes actividades, de las cuales por politica del banco, las primeras 3 actividades son requisitos que se tienen que cumplir para liberar una nueva aplicación en producción, y las demás actividades son inherentes al éxito del proyecto de Cartera On-Line:

1.- Registro de un cambio tipo 2 (Cambio Estratégico)en INFOV2 para su aprobación técnica y gerencial, en el cual se registraron los objetivos, alcances y beneficios del nuevo sistema. En esta aprobación se invitó a todas las áreas que atienden procesos de producción, para que analizaran la factibilidad de instalación del nuevo sistema y de ser necesario, hicieran sus requerimientos a otras áreas para proveer los recursos necesarios para su instalación. El cambio estratégico para BKL (Cartera On-Line) fue el R25718.

2.- Registro de uno o varios cambios tipo 3 (Cambio Particular) en INFOV2 para su aprobación y catalogación, en el cual se registraron las actividades y puntos de control para la instalación del nuevo sistema. Para la aprobación de este cambio, se verificó que todas las observaciones o prerrequisitos que las demás áreas hicieron a raíz de la presentación del cambio estratégico estuvieran cubiertas, Los cambios particulares fueron el R25825 para la parte línea de

*DESARROLLO DE UN SISTEMA EN LÍNEA UTILIZANDO UNA HERRAMIENTA CASE* 651 mil model de 51

BKL, el 826363 para la parte batch de BKL y el R25824 para la interface con BCI.

3.- Documentación del sistema, tanto el **manual de operación**  para producción, como el **manual de usuarios** debían estar revisados y aprobados por las áreas usuarias. Los capítulos más importantes de la documentación del nuevo sistema fueron el de Planeación a la Producción, donde se describen los horarios, depenaencias y sucedencias del sistema con otros sistemas de producción; y el de Soporte a la Producción, donde se describen las entradas y salidas de los procesos, así como también las emergencias en caso de alguna falla en cualquier proceso del nuevo sistema.

4.- Capacitación de usuarios, se llevó a cabo en el laboratorio de cartera y se dió a un grupo que seria posteriormente el encargado de la expansión a nivel nacional.

5.- Hardware y software necesario para la instalación en sucursales y mesas de control, donde se solicitó apoyo al área de **Instalación y Apoyo a Sucursales** su intervención para esta actividad.

6.- Grupo de trabajo para el código contable, donde se capacitó al personal de **Operativa de Cartera** acerca de la contabilización de la operaciones del nuevo sistema de Cartera On-Line.

**DESARROLLO** DE UN SIsTFMA EN LINEA UTILIZANDO UNA IIERRAMIENTA CASE **52** 

7.- Seguridad de usuarios y niveles de acceso, donde se solicitó a **Seguridad de Datos** definan los nuevos USER ID y privilegios para el nuevo sistema.

8.- Alta de terminales y mensajes en la Arquitectura de producción, donde se solicitó a **Producción e Infraestructura**  las altas requeridas.

9.- Definición de objetos de DB2, donde se solicitó a **Administración de Bases de Datos** el apoyo necesario.

# **3 . 2 INSTALACIÓN Y LIBERACIÓN DEL SISTEMA**

Concluida la fase de desarrollo, contamos con un sistema terminado. Lo que siguió después fue ponerlo en marcha, para lo cual se dio inicio a la última fase del desarrollo de todo sistema. Para poner en marcha el nuevo sistema se consideraron 3 aspectos para su implantación en producción: Preparación; Pruebas en paralelo; y Costo beneficio del sistema de Cartera On-Line.

La implantación de un sistema es una de las etapas finales dentro del desarrollo, las actividades realizadas dentro de la implantación del sistema de Cartera On-Line se encuentran en el diagrama que a continuación se muestra:

*DESARROLLO DE LIN SISTEMI EN LINEA unutANno VNA HERRAMIENTA CASI:* **53** 

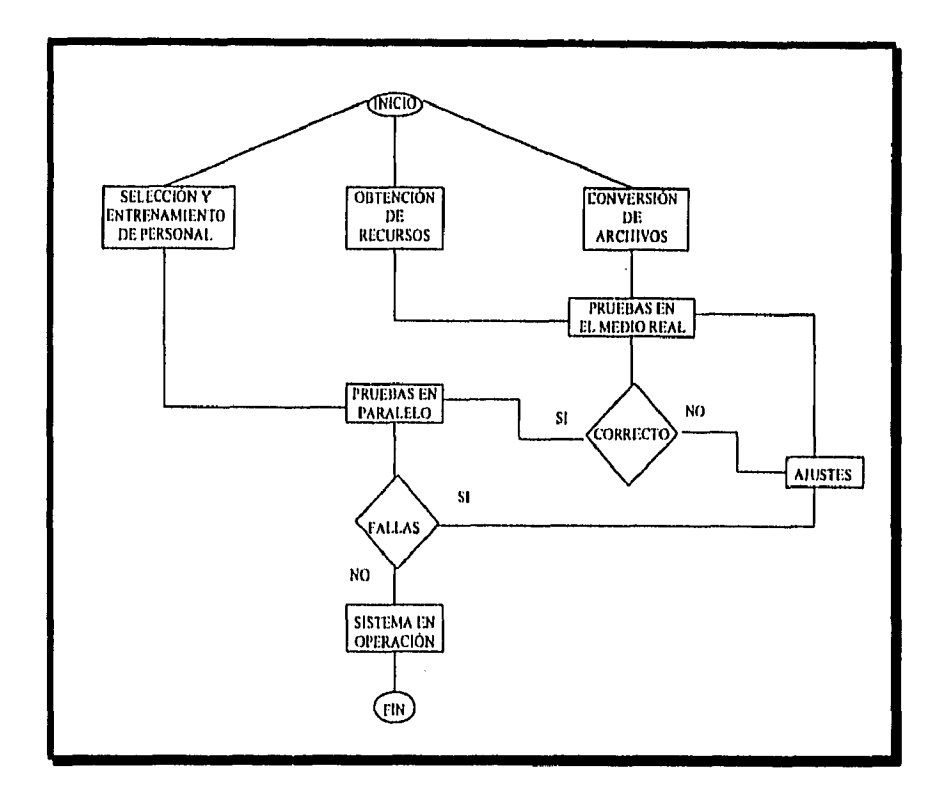

#### **Preparación.**

Antes de proceder propiamente a la implantación del sistema, se realizaron ciertas actividades preparatorias, para reunir los diversos elementos necesarios para la operación del sistema.

"Selección y entrenamiento de personal de operación, éste aspecto es fundamental para el éxito de un sistema. Las reglas

**DESARROLLO DE UN SISTEMA EN LÍNEA UTILIZANDO UNA HERRAMIENTA CASE <b>64 54** 

y procedimientos sugeridos en materia de administración de recursos humanos deben observarse",''

Una Vez seleccionado el personal idóneo, se les proporcionó la capacitación y entrenamiento para poder operar el sistema. Durante el desarrollo del sistema de Cartera On-Line, se conformó un grupo interdisciplinario (Sistemas y Usuarios) que se encargó de definir la operación del nuevo sistema y también de revisar los productos obtenidos. De éste mismo grupo, se seleccionó a 4 elementos que fueron los responsables de capacitar a las mesas de control de todo el país, en la operación del nuevo sistema de Cartera On-Line.

"El adiestramiento a usuarios se debe de llevar a cabo, usando los manuales e instructivos obtenidos del desarrollo, como el material de referencia más importante".<sup>161</sup>

Obtención de recursos, fue necesario prever y asegurar la disponibilidad de los recursos que requeriría el sistema:

- ♦ Equipo de cómputo (bibliotecas, archivos, discos, etc).
- ♦ Espacio físico.
- ♦ Equipo auxiliar.
- ♦ Mobiliario.
- ♦ Papelería y formas especiales.
- ♦ Líneas telefónicas.

*DESARROLLO DE UN SISTEMA EN LÍNEA UTILIZANDO UNA HERRAMIENTA CASE* **55** 

 $^{151}$  MORA José Luis y MOLINO Enzo, "Introducción a la informática", Editorial Trillas, 4ta. Edición, México 1905, Pág. 257.

<sup>161</sup> PÉREZ P. Jesús E,, "Los expertos en sistemas", Editorial Limusa, Ira. Edición, México 1906, Pág. 14.

Todos los recursos se previeron en la fase de diseño, sin embargo, fue aquí donde se programó su realización.

La obtención de recursos para el nuevo sistema de Cartera On-Line se solicitó y negoció durante la presentación del cambio estratégico del sistema. Es precisamente éste el objetivo de los cambios estratégicos: dar a conocer a todas las áreas de producción que está por instalarse un nuevo sistema, y que consumirá recursos de producción para su operación. De esta forma, las demás áreas hacen sus requerimientos propios al sistema para poder atender las necesidades de éste.

Conversión de archivos, se refiere a la conversión de los archivos necesarios para la operación del nuevo sistema.

Para el sistema de Cartera On-Line se tuvieron que crear 5 archivos y 6 tablas de DB2, ya que no existían por tratarse de un sistema nuevo, pero además, se tuvieron que desarrollar 5 programas nuevos para BCI que generarían la interface a BKL, y se realizó una carga inicial al sistema de BKL con información válida.

#### **Pruebas en Paralelo.**

Esta prueba consistió en poner en marcha el nuevo sistema sin eliminar el sistema previo. Esto permitió una mejor integración y comprensión del sistema.

**DESARROLLO DE UN SISTEMA EN LINEA IMLIZANDO UNA HERRAMIENTA CASE 56** 

#### **CAPITULO 1: IMPLANTACIÓN OF: L SISTEMA**

**El** sistema de Cartera On-Line se probó integralmente y se propuso la operación en una sucursal piloto, donde un grupo de personas altamente capacitadas con anterioridad, dieron inicio a las primeras operaciones del sistema en línea. Por otro lado, las operaciones batch de las demás sucursales se tenían habilitadas, por lo que en caso de cualquier problema en producción con el sistema de Cartera On-Line, se tenia la alternativa de procesar las operaciones en forma batch.

# **Costo beneficio del sistema de Cartera On-Line.**

 $\hat{r}$  , and  $\hat{r}$  , and  $\hat{r}$  , and  $\hat{r}$  , and  $\hat{r}$ 

 $\bar{z}$ 

Los beneficios proporcionados por el sistema de Cartera On-Line son mayores a los costos requeridos para el desarrollo. Los beneficios obtenidos fueron:

- ♦ Incremento en la velocidad de proceso.
- ♦ Obtención de información rápida y oportuna para la toma de decisiones.
- ♦ Incremento en precisión.
- ♦ Mayor competividad en los servicios al cliente.
- ♦ Mejoramiento en la imagen del negocio.

## **3 , 3 CONTROLES, PROCEDIMIENTOS Y ESTÁNDARES**

Fue necesario que se llevaran controles a lo largo del desarrollo del sistema, como avances del proyecto semanal para verificar y controlar las actividades pendientes.

**DESARROLLO DE UN SISTEMA EN LÍNEA UTILIZANDO UNA HERRAMIENTA CASE 67** 

Un informe de avance contenía las siguientes especificaciones:

- ♦ Resumen de actividades.
- ♦ Grado de avance,
- Problemas potenciales.
- ♦ Planes para el siguiente periodo.
- Observaciones adicionales.

Las gráficas de Gantt fueron indispensables para apreciar todas las actividades del plan de desarrollo.

Se establecieron los lineamientos de desarrollo de sistemas en linea, elaborando manuales estándares.

También se documentó una bitácora de procedimientos, con el objetivo de proporcionar al equipo de trabajo una documentación completa sobre el uso de las herramientas de desarrollo,

Para ello, cada miembro del equipo tenía el compromiso de incluir sus notas dentro de la bitácora,

Como ya se mencionó en el Capítulo 2, el desarrollo del sistema de Cartera On-Line utilizó Foundation como herramienta CASE integrada, y como tal fue posible documentar todos los controles, procedimientos y estándares originados por el desarrollo del sistema, Toda esta información se encuentra

*DES.4HR01.1.0 DE IN SISTE,MA EN ami UTILIZANDO UNA HERRAMIENTA CASE* **58**
l.

almacenada en Design/1 que está instalada en el Servidor del área de Sistemas de Cartera.

*DESARROLLO DE UN SISTEMA EA' LINEA UTILIZANDO UNA IIERRAMIENTA CASE* 59

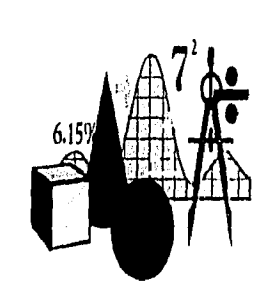

# **CONCLUSIONES**

Cuando el hombre razona no hace otra cosa que concebir una suma total por la adición de partículas, o concibe el residuo de una substracción.

- 7110mas Sobbes -

# **CONCLUSIONES**

La plataforma tecnológica instalada en Bancomer, brindó la posibilidad de generar un sistema completo en linea con la información esencial y clara, que permitió la agilidad en el manejo de los créditos de Cartera Tradicional.

Foundation permitió construir y mantener más rápido los desarrollos de los sistemas en linea, reduciendo los errores en producción y mejorando la calidad de las aplicaciones.

Los beneficios obtenidos con la utilización de Foundation como herramienta CASE en el desarrollo de sistemas en linea (Cartera On-Line) fueron los siguientes:

Formación de grupos de trabajo que pueden construir sistemas de calidad más rápido.

- e Garantiza un crecimiento ordenado de los nuevos sistemas.
- ♦ Crea grupos de trabajo con conocimientos homogéneos.
- ♦ Facilita el control gerencial del avance de los distintos proyectos que surjan en el área.

*DESARROLLO PE UN SISTEMA EA' LINEA UTILIZANDO VISA IIERRAMIEN1A CASE* **61** 

- Genera una metodología de trabajo para aquellas tareas que son específicas.
- Facilita el manejo y elaboración de documentación del sistema.

La arquitectura Altamira y la herramienta Foundation, permitió difundir y generalizar el uso de una metodología de desarrollo de sistemas.

El uso de ésta metodología, permitió satisfacer las necesidades prioritarias de las áreas usuarias en un corto plazo, mantener una estrecha comunicación con los usuarios de nivel directivo en cuanto a avances de sus requerimientos y proporcionar asesoría oportuna sobre la funcionalidad de los sistemas desarrollados bajo Foundation. También incrementó el desarrollo profesional del personal del área y permitió contar con un sistema eficiente (mínimo de fallas), y con niveles óptimos que soporten el desarrollo de nuevos requerimientos en el tiempo requerido.

Durante el desarrollo del sistema de Cartera On-Line pude reafirmar y complementar los conocimientos aprendidos en la carrera de Matemáticas Aplicadas y Computación, ya que muchas de las bases teóricas aprendidas en la escuela se reforzaron con un ejemplo práctico y real (el sistema de Cartera On-Line).

#### *DESARROLLO DE UN SISTEAIA EN tIA'EA UTILIZANDO UNA IIERRAMIENEI CASE* **62**

Por mencionar algunos ejemplos entre lo aprendido en clase y lo desarrollado en el trabajo, puedo enumerar la siguiente relación de materias de la carrera y actividades en el desarrollo del sistema:

1.- Las materias de computación y en especial el COBOL, ya que me dieron las bases de la programación estructurada y porque además, el sistema en linea fue desarrollado en COBOL.

2.- Las materias de teoría de sistemas, estructuras de almacenamiento, sistemas de información y diseño e implementación de sistemas, me dieron La base para el análisis de requerimientos y definición del sistema.

3.- Las materias de estructuras algebraicas y teoría de gráficas, ya que me dieron las bases para comprender cómo trabajan los lenguajes de cuarta generación como el SQL.

4.- Las materias del área de sociales, me ayudaron a entender el entorno financiero de mi país y otros aspectos sociales, en relación con México y el mundo entero, y que definitivamente tiene mucho que ver con el negocio y las expectativas del banco.

5,- Y en general, las demás materias y profesores que de alguna manera influyeron en mi formación académica, y que me ayudaron en la conceptualización del desarrollo de un sistema vital para el banco como es el de Cartera On-Line.

*DESARROLLO PE UN SIS'TEAl EN LÍNEA untrzANDO UNA ilERRIVIEN1A t'AV:* 63

Como profesionista, el desarrollo del proyecto "Cartera On-Line" me dejó una grata satisfacción por la importancia y el esfuerzo que representaba:

- En primer lugar, por el reconocimiento de mi área para ser elegido como parte del grupo de desarrolladores.
- En segundo lugar, porque se me eligió como el Administrador de la Base de Datos, dándome la oportunidad de capacitarme más en el uso de Foundation.
- En tercer lugar, por la integración que se dio en el grupo de trabajo integrado para el desarrollo de éste nuevo sistema, ya que todos tomamos este desarrollo como un reto a nuestras capacidades y nos comprometimos con el proyecto.
- En cuarto lugar, por la presión que tuve que soportar ya que yo tenia además la responsabilidad de negociar y catalogar en producción el nuevo sistema.
- Y en quinto lugar, porque desarrollarnos e instalamos todo el sistema en la fecha impuesta (el proyecto duró aproximadamente 5 meses), cumpliendo de ésta forma con el compromiso que adquirimos.

Por último, considero que haber participado en el desarrollo del sistema de Cartera On-Line me ayudó a crecer profesionalmente dentro del banco. Dado el éxito en el

DESARROLLO DE UN SISTEMA EN LINEA UTILIZANDO UNA DERRAMIENTA CASE **64** 

desarrollo e instalación de dicho sistema, se me dio la oportunidad de recibir cursos "formales" para el desarrollo de nuevos sistemas en linea. La capacitación completa constó de 5 cursos:

1)E1 Modelo Relacional y DB2. 2)SQL Básico y Avanzado. 3)QMF Básico y Avanzado. 4)SQL y Programación en DB2. 5)Diseño de Bases de Datos.

Actualmente, con la experiencia que adquirí durante el **DESARROLLO DE UN SISTEMA EN LÍNEA UTILIZANDO UNA HERRAMIENTA CASE,** puedo ofrecer a los usuarios de Cartera mejores alternativas de solución a sus necesidades de información, y sobre todo, en un tiempo de desarrollo mucho más corto y más oportuno para ellos,

#### *DESARROLLO DE UN SISTEMA EN LINEA UTILIZANDO UNA DERRAAIIENTA CASE* 65

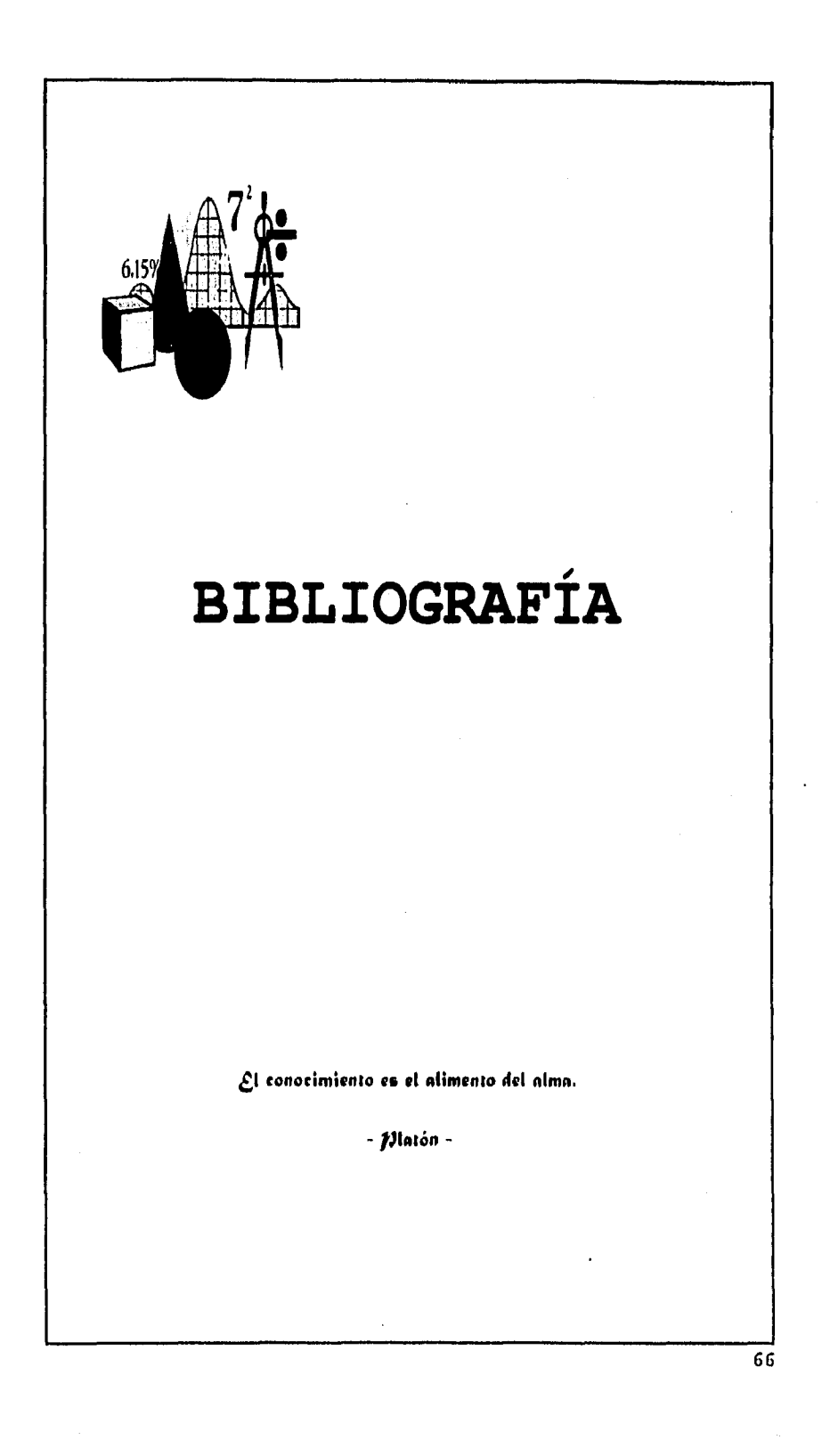

# **BIBLIOGRAFÍA**

C. P. FARIAS G. Pedro "Avance objetivo de la Contabilidad Bancaria" Editorial Géminis, lra. Edición, México 1988.

KENDALL Kenneth y KENDALL Julie "Análisis y diseño de sistemas" Editorial Prentice-Hall Hispanoamericana lra. Edición, México 1991.

MORA José Luis y MOLINO Enzo "Introducción a la informática" Editorial Trillas, 4ta. Edición, México 1985.

PÉREZ P. Jesús E., "Los expertos en sistemas", Editorial Limusa, lra. Edición, México 1986.

ANDERSEN CONSULTING "Foundation Design / 1" Basic Functions School, Participant Guide, Volume 5.0

**DESARROLLO DE UN SISTEMA EN LÍNEA UTILIZANDO UNA HERRAMIENTA CASE <b>67** 

 $\mathbf{l}$ 

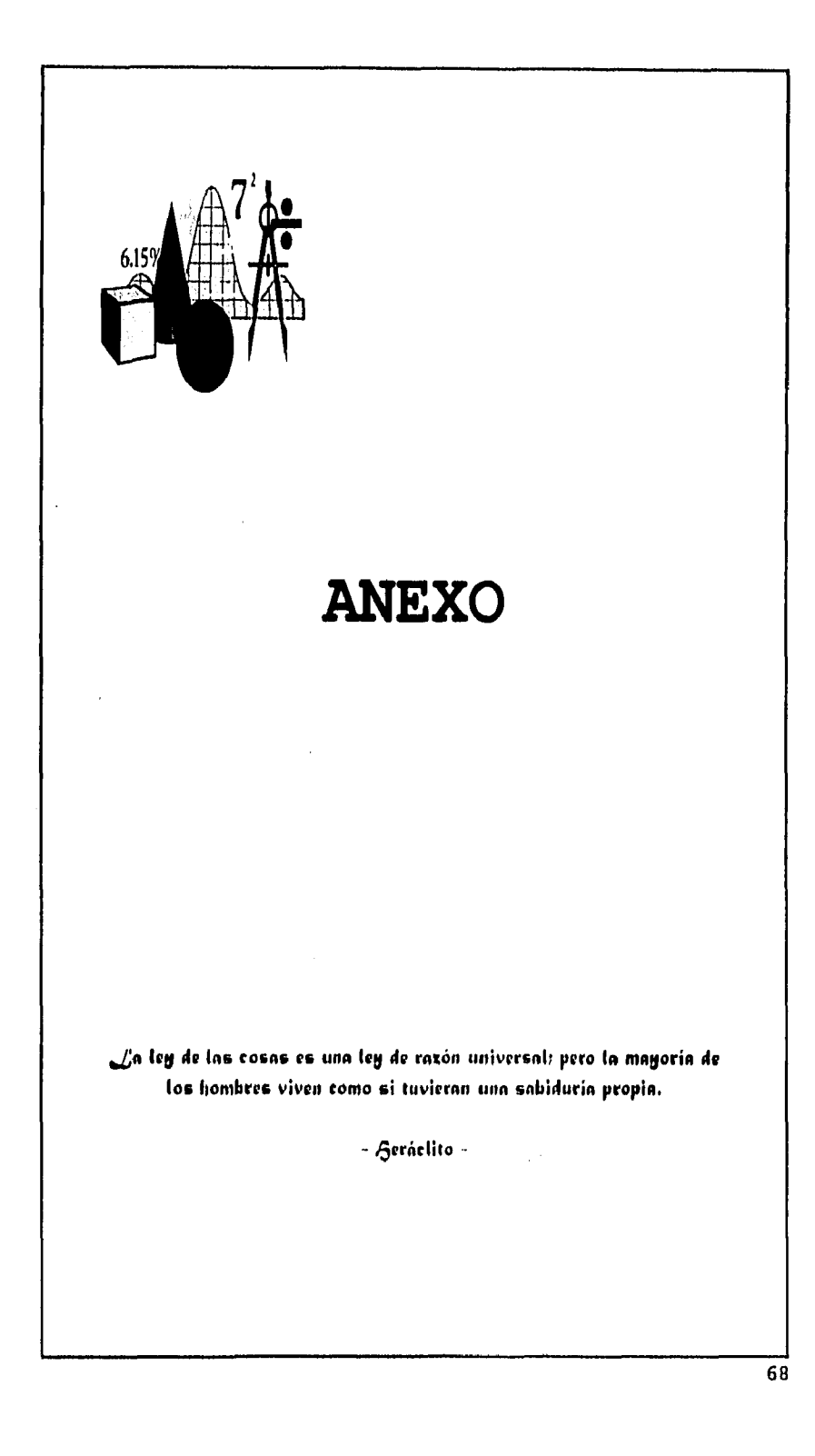

# **ANEXO**

En el siguiente cuadro aparece el flujo entre las pantallas del sistema de Cartera On-Line, dependiendo de la opción que se digite en ella. Y en las siguientes páginas aparecen pintadas las pantallas junto con una breve descripción de lo que hacen:

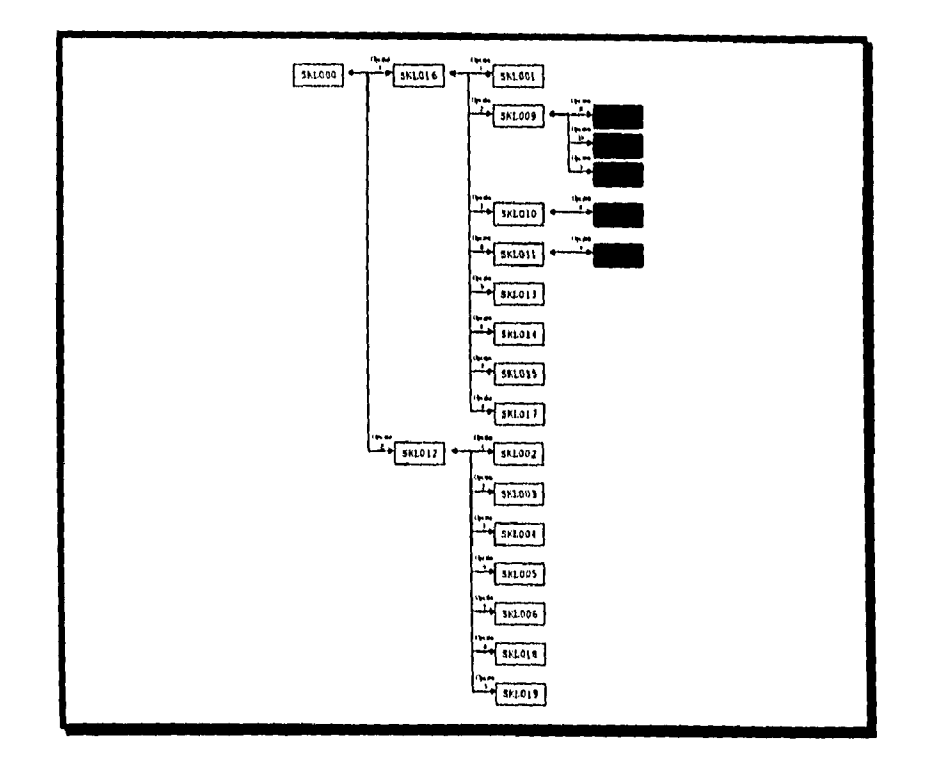

DESARROLLO DE UN SISTEMA EN LÍNEA UTILIZANDO UNA HERRAMIENTA CASE

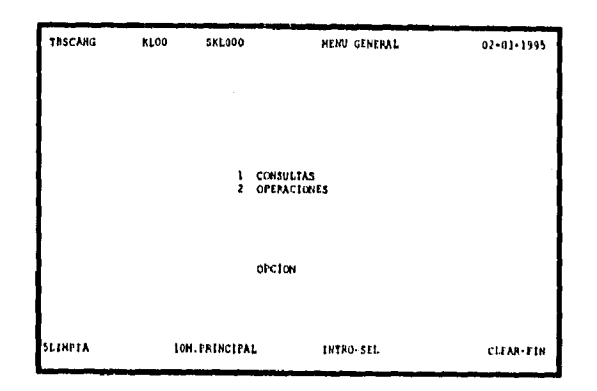

#### PANTALLA SKLOOO: MENÚ GENERAL

Menú principal del sistema de Cartera On-Line.

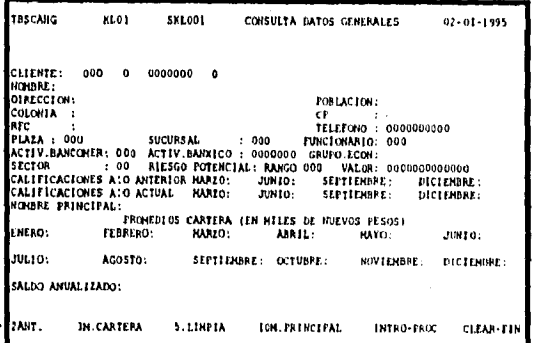

PANTALLA SKL001: CONSULTA DATOS GENERALES

En esta pantalla se obtienen los datos generales del cliente, como pueden ser  $e1$ nombre, dirección, calificación, etc.

DESARROLLO DE UN SISTEMA EN LÍNEA UTILIZANDO UNA HERRAMIENTA CASE

70

**ANEXO** 

**TASCAHG** KL02 **SKL002** ALTA DE LINEA O CONTRATO  $02 - 01 - 1995$ TECHA-OPERACION: 1995 - 01 - 02 FOLIO CAFTURA: 0000 TIPO-OPER: 000<br>
INFORMATION: 00 CANCLENTE: 000 0000000 0 CONTRATO: 00 0000000<br>
INFORMATION: AND TREPARTS 000 CONTRACT: 000000000<br>
TOCHITE-OPERITO: AND TREPARTS 000 VALOR<br> HENSAJE9 OF VALEDACION **ROIRSTHAS** IMENU CARTERA SUBRIA - 10H. PRINC **LITRO FROZ CLEAR FIN** 

#### PANTALLA SKL002; ALTA DE LÍNEA O CONTRATO

En ésta pantalla se dan de alta las condiciones que regirán la línea o contrato durante su vigencia.

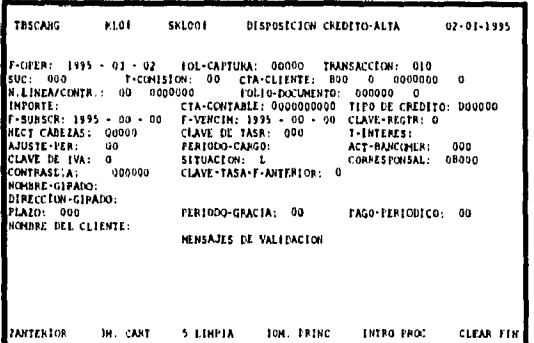

#### PANTALLA SKL003: DISPOSICIÓN CRÉDITO-ALTA

A través de esta pantalla se hace la disposición del crédito una vez autorizado.

DESARROLLO DE UN SISTEMA EN LÍNEA UTILIZANDO UNA HERRAMIENTA CASE

ANEXO

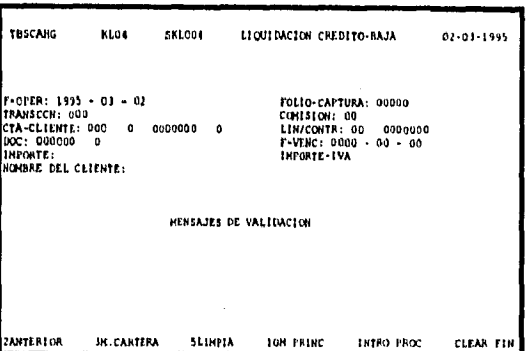

# PANTALLA SKL004: LIQUIDACIÓN CRÉDITO-BAJA

Con ésta pantalla se capturan las liquidaciones de los créditos otorgados, ya sean de capital, intereses o intereses moratorios.

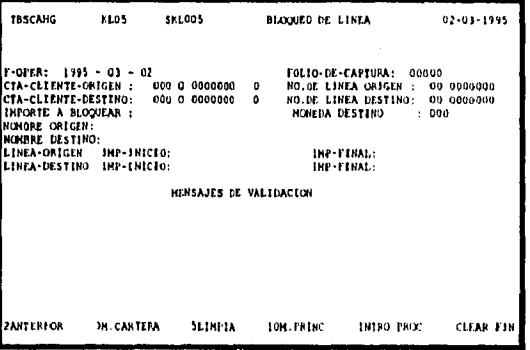

# PANTALLA SKI005: BLOQUEO DE LÍNEA

Con ésta pantalla se pueden bloquear lineas de crédito para traspasar el saldo disponible a otra línea de crédito del mismo cliente.

*DESARROLLO DE UN SISTEMA EN LINEA UTILIZANDO UNA IIERRAAIIENIA CASE* 72

*ANEXO* 

ANEXO

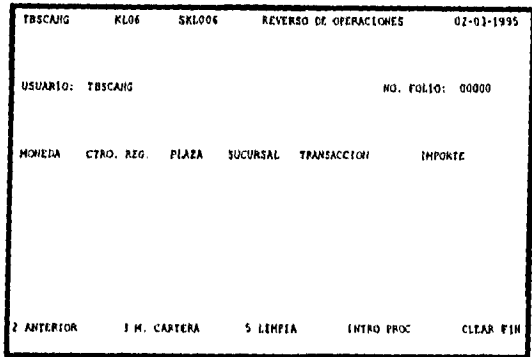

#### PANTALLA SKL006: REVERSO DE OPERACIONES

A través de ésta pantalla se pueden deshacer las operaciones que se hayan realizado en línea.

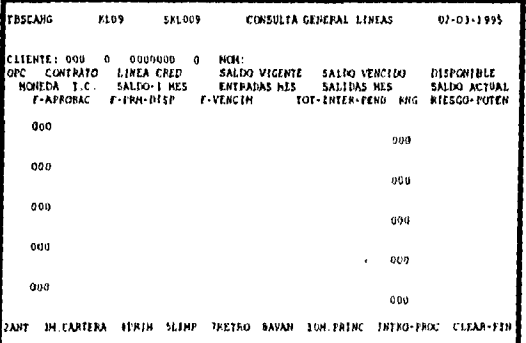

## PANTALLA SKLOO9: CONSULTA GENERAL LINEAS

Con ésta pantalla se pueden consultar todas los contratos o líneas de crédito autorizados para cualquier cliente, y pasar al detalle de la consulta por línea, documento o interés.

DESARROLLO DE UN SISTEMA EN LÍNEA UTILIZANDO UNA HERRAMIENTA CASE

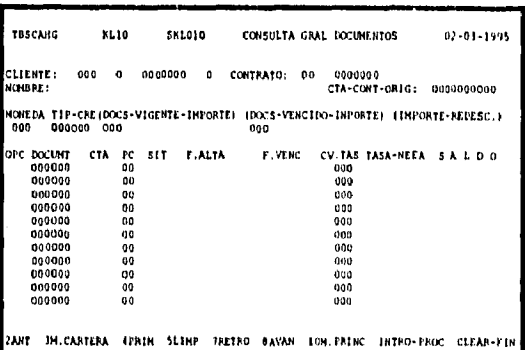

## PANTALLA SKLO10: CONSULTA GRAL DOCUMENTOS

Aquí se pueden ver todos los documentos y sus saldos al amparo de un contrato o línea de crédito.

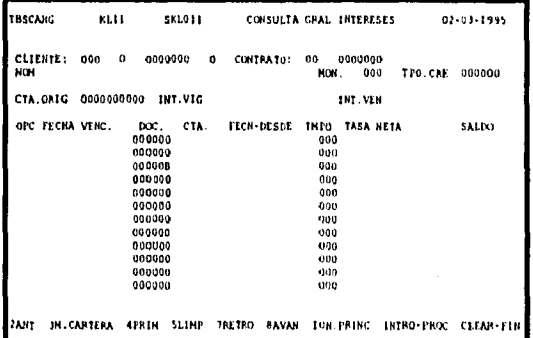

#### PANTALLA SKLO11: CONSULTA GRAL INTERESES

En ésta otra pantalla se consultan los saldos de los intereses generados por los créditos otorgados.

DESARROLLO DE UN SISTEMA EN LÍNEA UTILIZANDO UNA HERRAMIENTA CASE

ANEXO

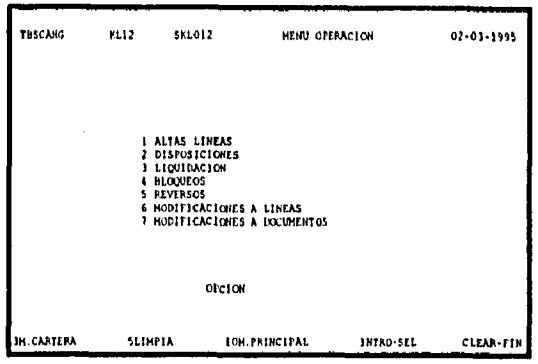

#### PANTALLA SKL012: MENÚ OPERACIÓN

Éste es el menú principal de las operaciones de crédito que se pueden realizar en cartera.

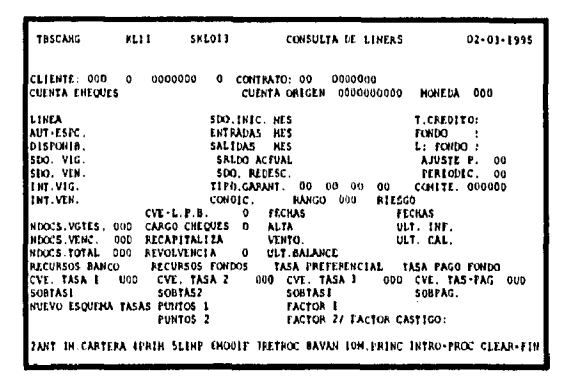

#### PANTALLA SKL013: CONSULTA DE LÍNEAS

Con ésta pantalla se realizan consultas a detalle de una línea de crédito o contrato otorgado a un cliente.

DESARROLLO DE UN SISTEMA EN LÍNEA UTILIZANDO UNA HERRAMIENTA CASE

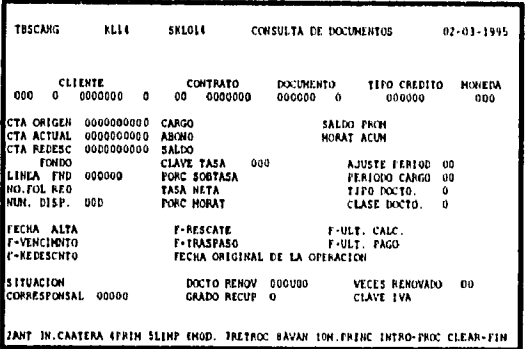

#### PANTALLA SKL014: CONSULTA DE DOCUMENTOS

En ésta otra pantalla se hace la consulta a detalle de las condiciones en que se pactó el documento.

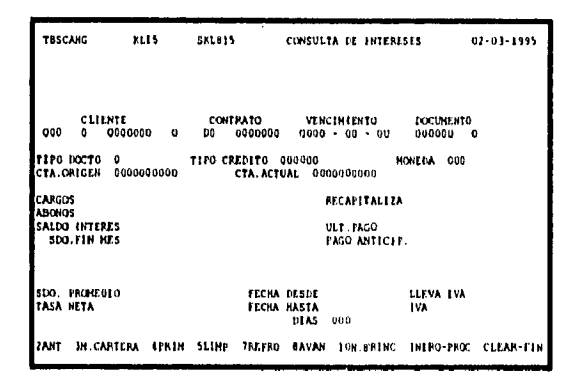

#### PANTALLA SKL015: CONSULTA DE INTERESES

Y en ésta otra pantalla se consulta el detalle de las condiciones en que se pactó el cobro de intereses.

#### DESARROLLO DE UN SISTEMA EN LÍNEA UTILIZANDO UNA HERRAMIENTA CASE

ANENO

ANENO

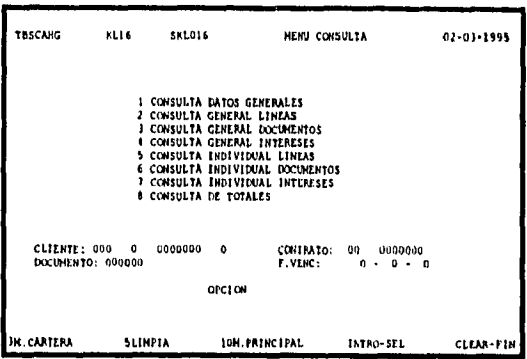

#### PANTALLA SKL016: MENÚ CONSULTAS

Éste es el menú principal de las consultas que se pueden realizar en cartera.

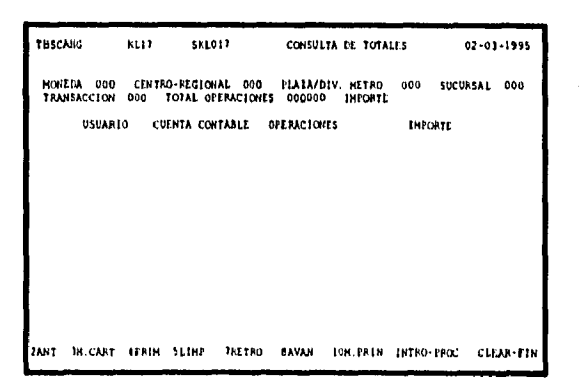

#### PANTALLA SKL017: CONSULTA DE TOTALES

Ésta pantalla muestra un resumen por transacción de las operaciones de crédito realizadas en el día.

DESARROLLO DE UN SISTEMA EN LÍNEA UTILIZANDO UNA HERRAMIENTA CASE

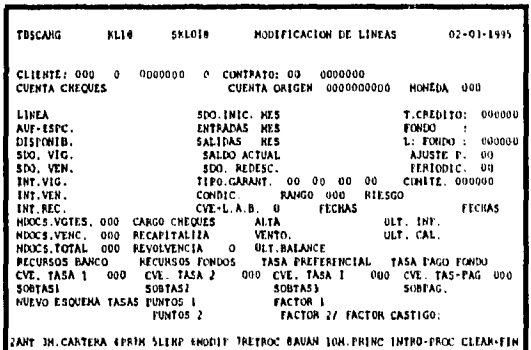

# PANTALLA SKL017: MODIFICACIÓN DE LÍNEAS

En ésta pantalla se pueden modificar las condiciones de un contrato o línea de crédito autorizado.

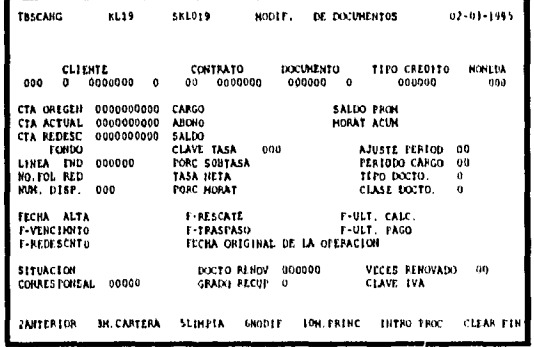

# PANTALLA SKL018: MODIF. DE DOCUMENTOS

En ésta otra pantalla se pueden modificar las condiciones de un documento dado de alta.

DESARROLLO DE UN SISTEMA EN LÍNEA UTILIZANDO UNA HERRAMIENTA CASE

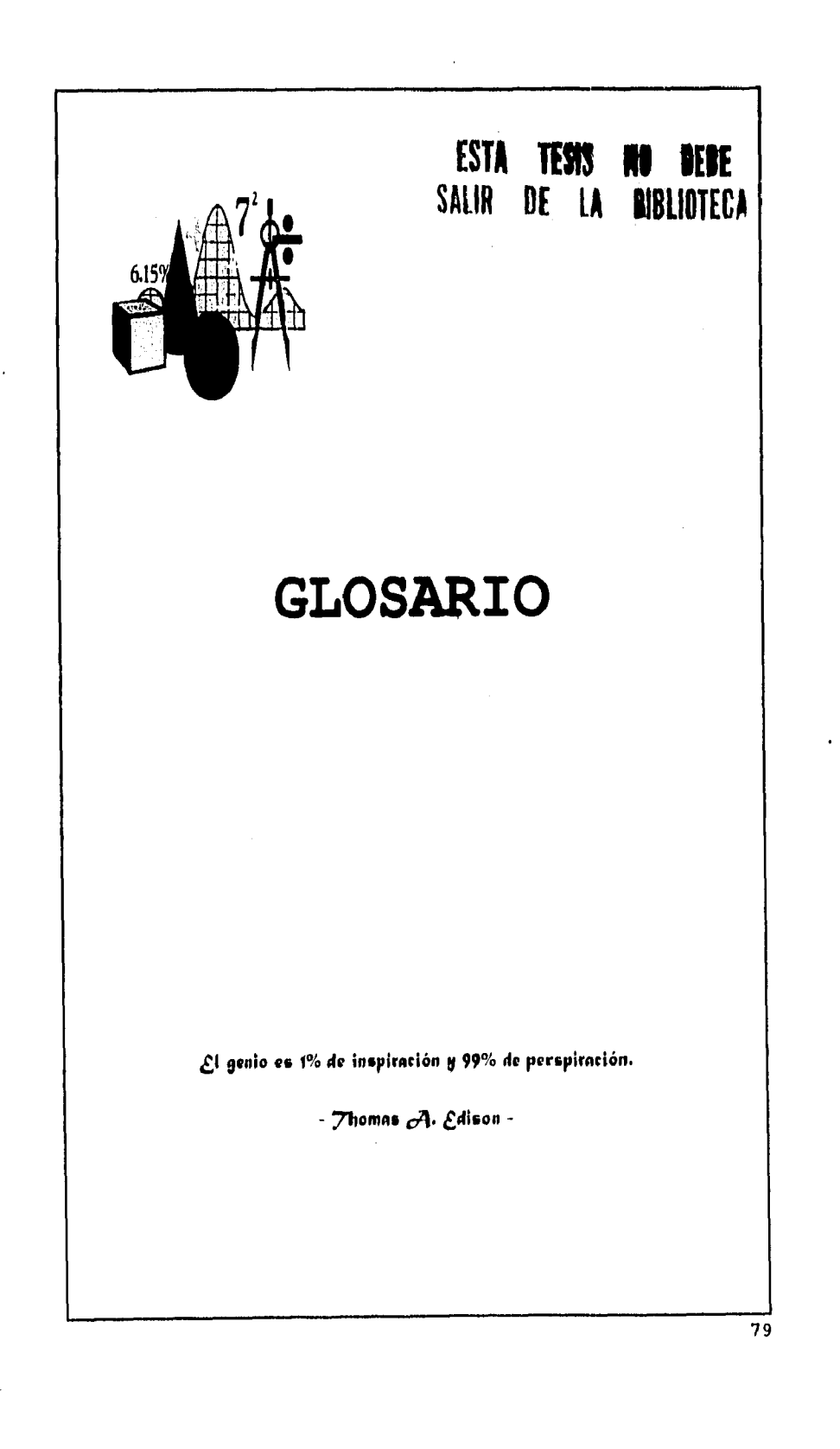

# **GLOSARIO**

**ARCHIVO,** Una colección de registros, una colección organizada de información dirigida hacia un propósito.

**ARQUITECTURA ALTAMIRA,** Plataforma de comunicaciones del Mainframe entre ambientes ADMVS y CICS.

**BASES DE DATOS,** Conjunto de una o más tablas de datos, a menudo interrelacionadas.

**BATCH,** Proceso en lotes.

**CASE,** Computer Aids Software Eingenery o Ingeniería de Software Asistido por Computadora: conjunto de programas generadores de aplicaciones.

**COBOL,** Common Business Oriented Language: lenguaje orientado a resolver problemas donde se requiere manejar volúmenes considerables de datos, realizar pocos cálculos y emitir información en formatos especiales.

**COPYBOOK,** Archivo con código cobol y que puede ser incluido dentro de un programa cobol (en cualquier parte) mediante la instrucción "copy" o "include".

*DESARROLLO DE UN SISTEMA EN /MEA UTILIZANDO UNA IIERRAMIENTA L'ASE* BO

**CUSTONIZAR,** Es optimizar el funcionamiento de un programa o aplicación (software) durante su ejecución en un equipo especifico (hardware).

**DB2,** Data Base 2: es un manejador de base de datos relacional para el ambiente MVS de IBM, en el cual funciona como un subsistema y, que usa el lenguaje SQL para definir y manipular los datos que son vistos en forma de tablas, compuestas por columnas y renglones.

**DBA,** Data Base Adminitrator: Es la persona responsable de administrar una base de datos (ambiente DB2).

**DBRN,** Data Base Relational Management o Sistema Relacional de Base de Datos: es un archivo donde los postulados SQL de un programa cobol son separados para que DB2 lo compile por separado (bind al plan).

**DBMS,** Data Base Management Systems o Sistemas Manejadores de Bases de Datos o Sistemas de Gestión de Base de Datos: es un software construido para almacenar, manipular y cambiar el estado de los datos, basado en un modelo de datos e implantado en una computadora.

**DCLGEN,** Generador de declaraciones de DB2: software del DB2 para generar la declaración de una tabla a partir del catálogo del DB2 y lo coloca en un miembro de un archivo, desde donde puede ser incluido dentro de un programa escrito en COBOL,

*DESARROLLO DE IINSISTEMIA EN' LINEA UTILIZANDO DNA HERRAMIENTA CAVE* **81** 

PL/1 ó C para que el precompilador de DB2 pueda detectar errores sintácticos en los postulados de SQL.

**DICCIONARIO DE DATOS,** Base de datos donde se guardan los componentes de la Arquitectura Altamira.

**EN LINEA (ON LINE),** Perteneciente a todo equipo capaz de interactuar con una computadora. Estado en el que un componente de un equipo o subsistema se conecta y se activa para proporcionar su salida al sistema. Sistema de proceso de datos adaptado para el servicio en línea. Acceso inmediato, desde cualquier terminal a todos los registros almacenados en los archivos.

**ENTIDAD,** Nombre de una tabla.

**ESTRUCTURA DE DATOS RELACIONAL,** Representación de los datos de un Modelo Relacional a través de tablas, con renglones y columnas.

**FORTRAN,** Lenguaje orientado a la resolución de problemas de tipo científico, donde predominan los cálculos y el manejo de unidades periféricas.

**HARDWARE,** Dispositivos mecánicos, magnéticos eléctricos, electrónicos, con los cuales es construida la computadora.

**HOST,** Ambiente donde residen diversas aplicaciones (CICS, TSO, etc.)

*DESARROLLO DE UN SISTEMA EN LÍNEA UTILIZANDO UNA HERRAMIENTA CASE* **92** 

**LENGUAJE,** Conjunto de caracteres, símbolos, palabras, frases, instrucciones que permiten escribir y describir programas para una aplicación dada,

**LENGUAJE MÁQUINA,** Sistema de instrucciones que es directamente utilizable por la máquina, tal como se encuentra en la memoria principal en el momento en que está cargada.

**MODELO RELACIONAL,** Modelo abstracto de información para la manipulación y almacenamiento de datos que cumple 3 características: independencia de datos; comunicación; y procesamiento de conjunto.

**MVS,** Multi Virtual System: es un sistema operativo para el equipo 3090 de IBM.

**OBJETO DB2,** Son los índices, tablas, tablespace y database del DB2.

**SOFTWARE,** Neologismo inspirado por la palabra hardware. Todo aquello que, fuera de los mecanismos fisicos, permite el uso de la computadora: programas generales, rutinas y material en general.

**SQL,** Structured Query Language o Lenguaje de Consulta Estructurado: es un lenguaje de Cuarta Generación de definición y manipulación de datos para DBMS relacionales.

**DESARROLLO DE UN SISTEMA EN LÍNEA UTILIZANDO UNA HERRAMIENTA CASE 83** 

**TABLA,** Forma especial de arreglar información dentro de la memoria de la computadora para simular matrices simples o de otro tipo.

**USER ID,** Identificador de usuario para conectarse a una sesión en CICS, TS0 o en cualquier otra aplicación dada de alta en Host.

VSAM, Virtual Storage Access Method o Método de Acceso y Almacenamiento Virtual: es una forma de acceso directo a archivos.

# **DESARROLLO DE UN SISTEMA EN LÍNEA UTILIZANDO UNA HERRAMIENTA CASE** *84*